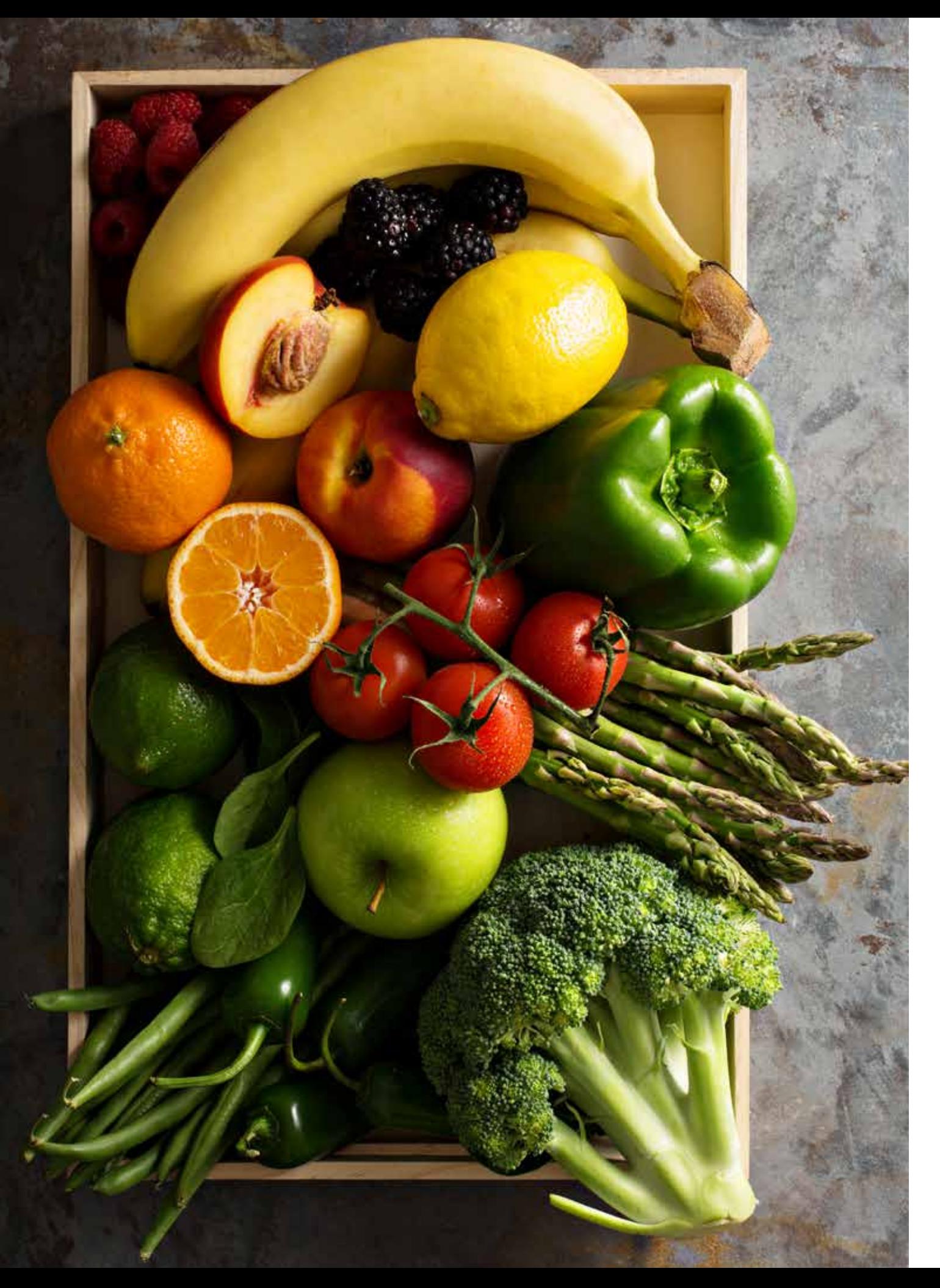

**WSKAŹNIKI UŁATWIAJĄCE BARDZIEJ ŚWIADOME ODŻYWIANIE SIĘ:**

Indeks glikemiczny, wymienniki węglowodanowe, wymienniki białkowo-tłuszczowe

Moduł 9

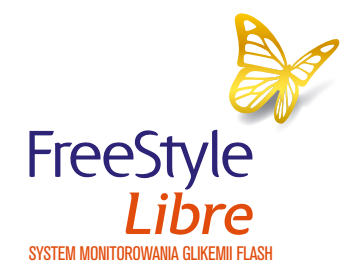

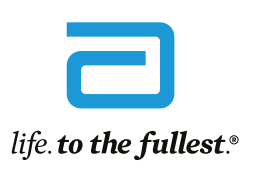

**Abbott** 

Witamy na szkoleniu dotyczącym wskaźników ułatwiających świadome odżywianie:

# Po zakończeniu tego modułu będziesz potrafił:

- Zdefiniować, czym jest indeks glikemiczny, wymienniki węglowodanowe i wymienniki białkowo-tłuszczowe.
- Rozróżnić produkty o niskim, średnim i wysokim indeksie glikemicznym.
- Obliczyć ładunek glikemiczny.
- Obliczyć ilość wymienników węglowodanowych w produktach lub w posiłku
- Obliczyć ilość wymienników białkowo-tłuszczowych w posiłku.

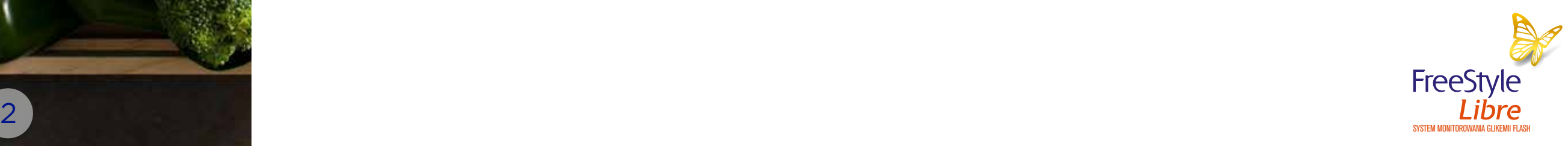

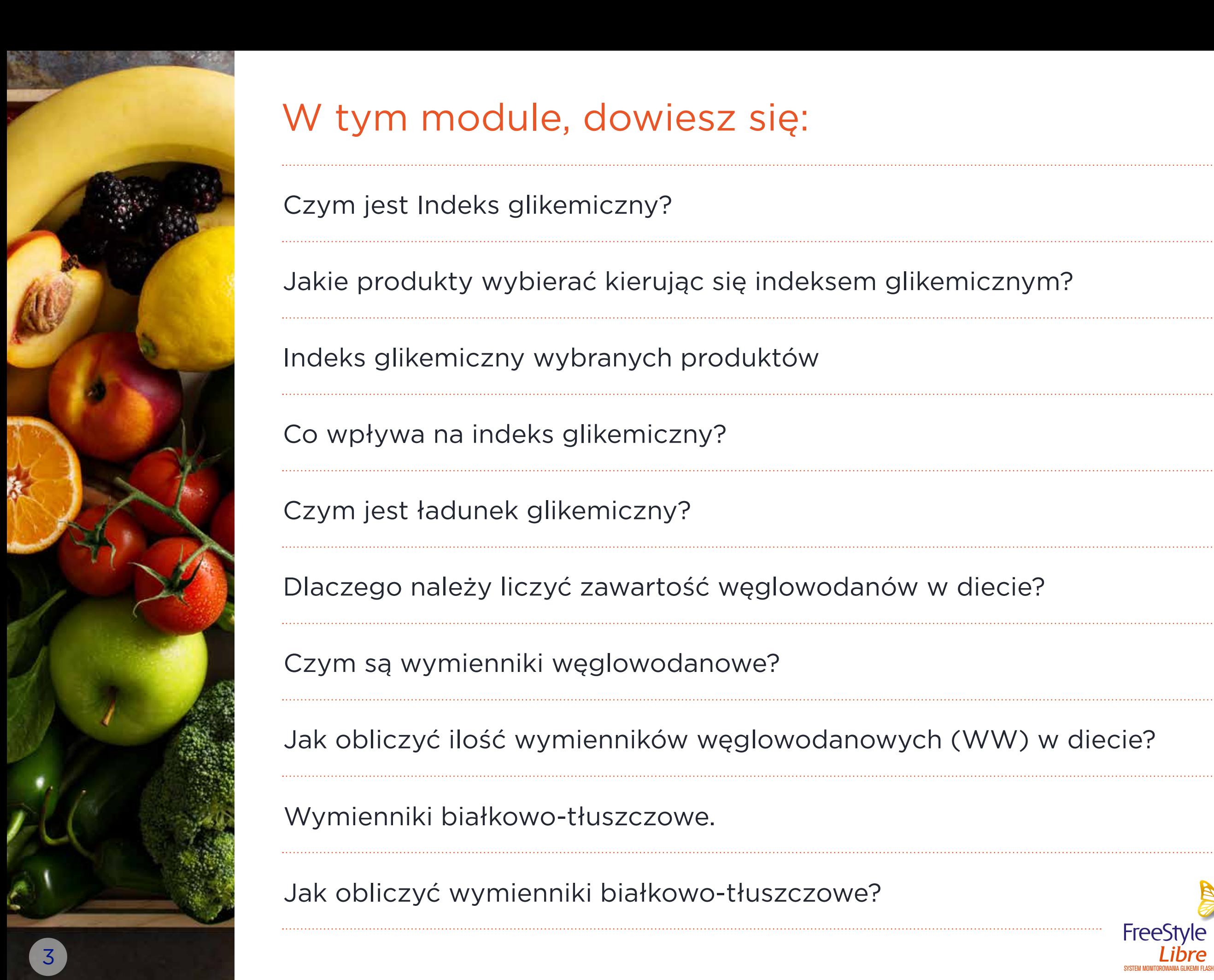

# W tym module, dowiesz się:

Czym jest Indeks glikemiczny?

Jakie produkty wybierać kierując się indeksem glikemicznym?

Indeks glikemiczny wybranych produktów

Co wpływa na indeks glikemiczny?

Czym jest ładunek glikemiczny?

Dlaczego należy liczyć zawartość węglowodanów w diecie?

Czym są wymienniki węglowodanowe?

Jak obliczyć ilość wymienników węglowodanowych (WW) w diecie?

Wymienniki białkowo-tłuszczowe.

Jak obliczyć wymienniki białkowo-tłuszczowe?

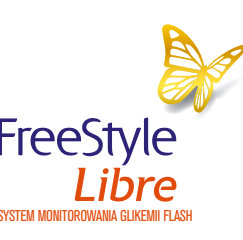

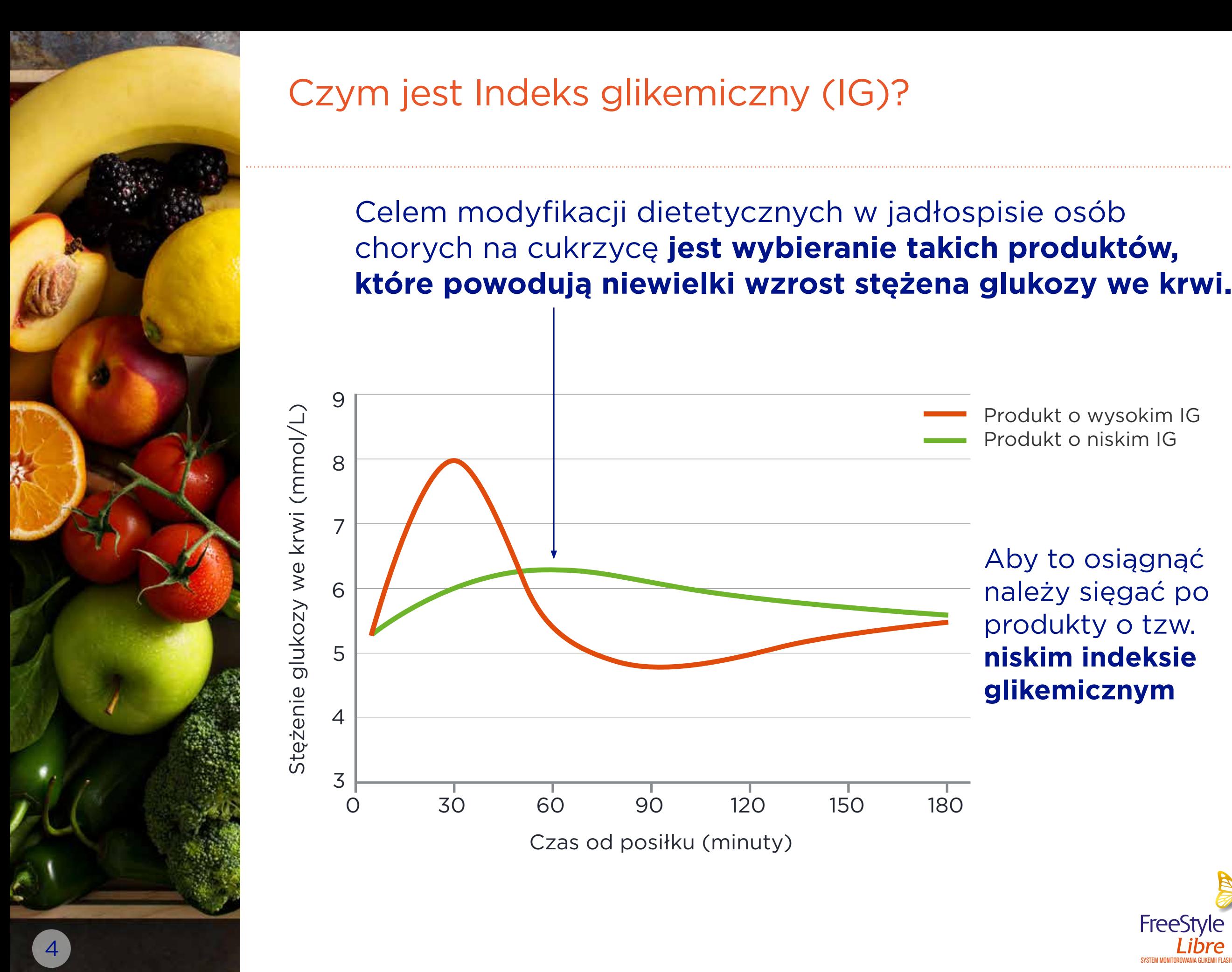

## Czym jest Indeks glikemiczny (IG)?

Celem modyfikacji dietetycznych w jadłospisie osób chorych na cukrzycę **jest wybieranie takich produktów, które powodują niewielki wzrost stężena glukozy we krwi.**

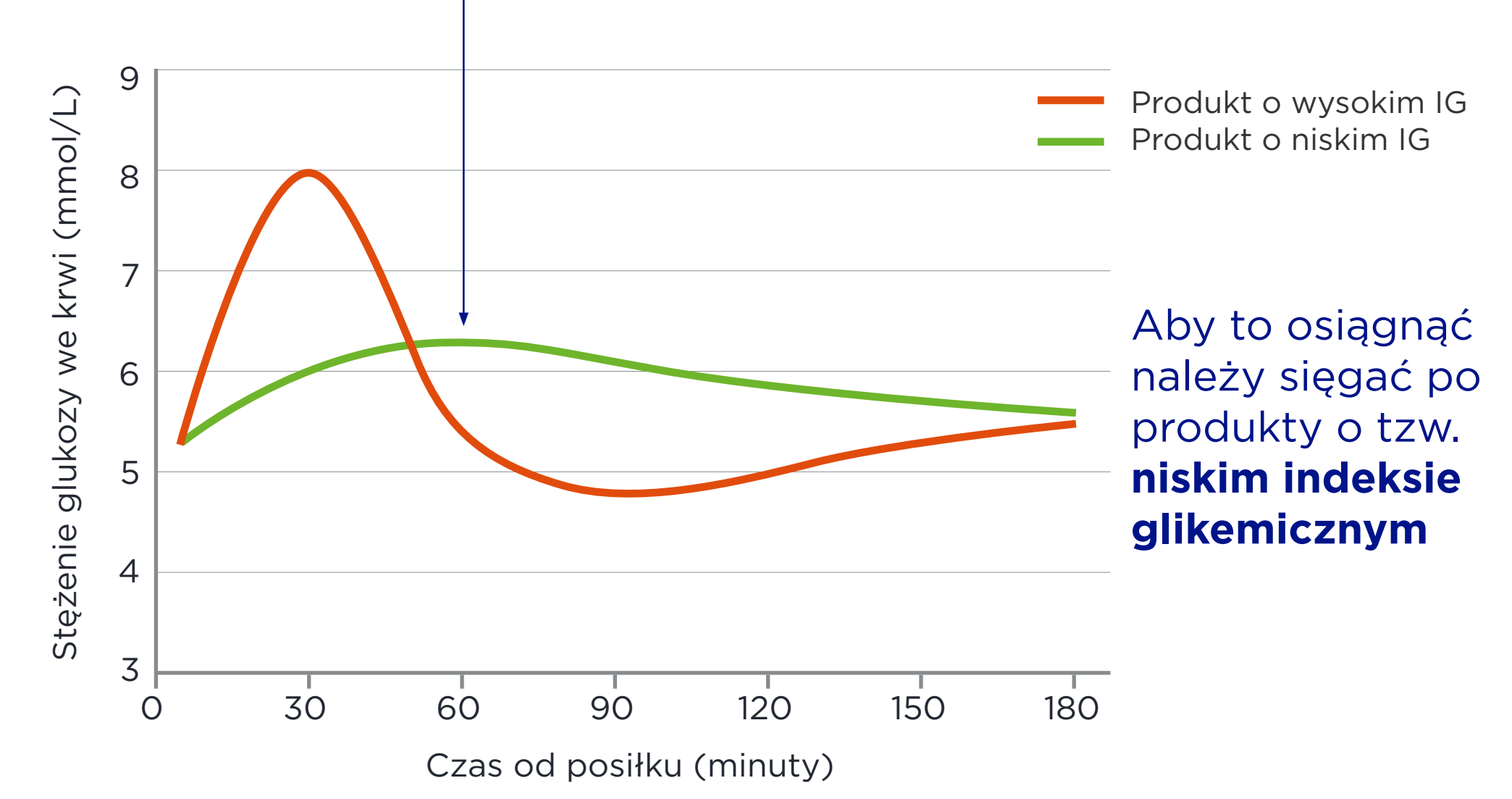

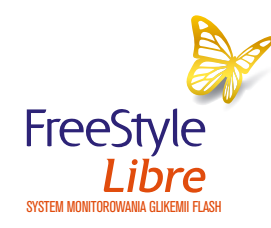

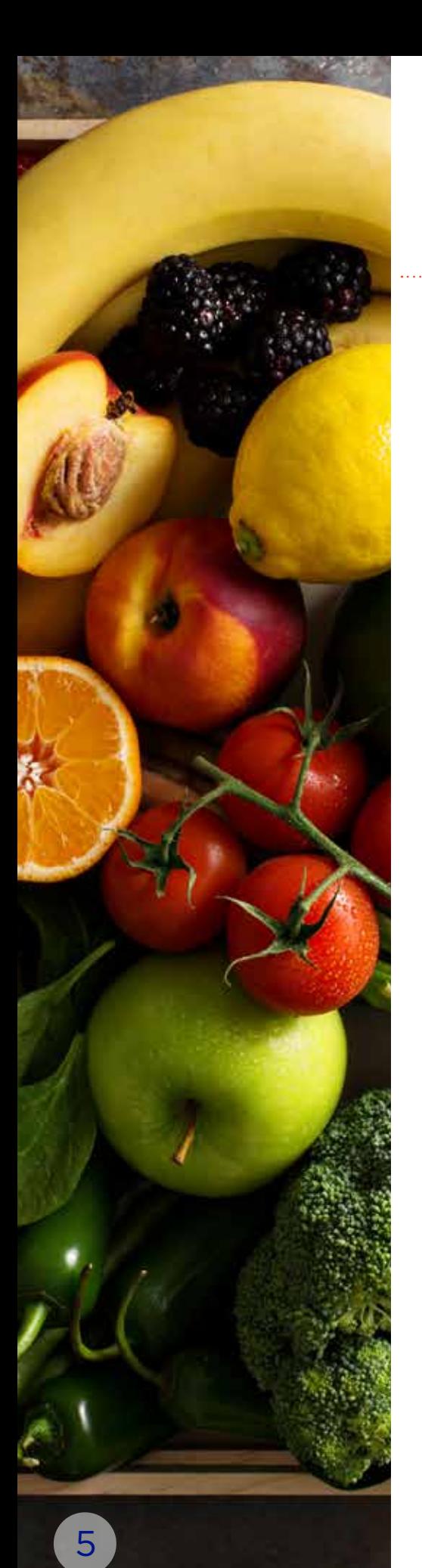

## Czym jest Indeks glikemiczny (IG)?

**Indeks glikemiczny** to parametr umożliwiający klasyfikację produktów pod względem ich wpływu **na wzrost poposiłkowego stężenia glukozy we krwi** (po 2 godzinach po ich spożyciu)

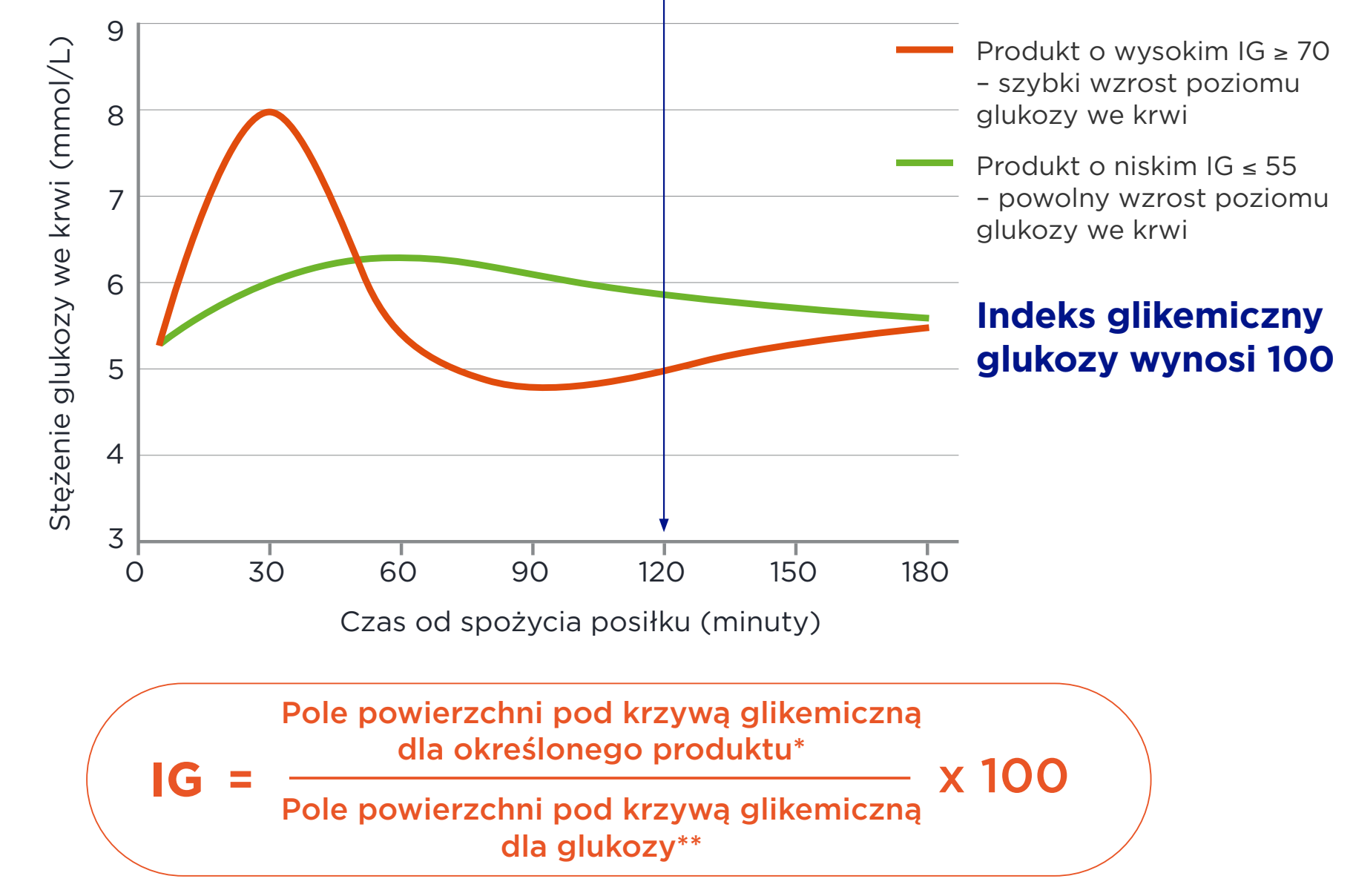

**Obliczane po 2 godzinach od spożycia określonego produktu** 

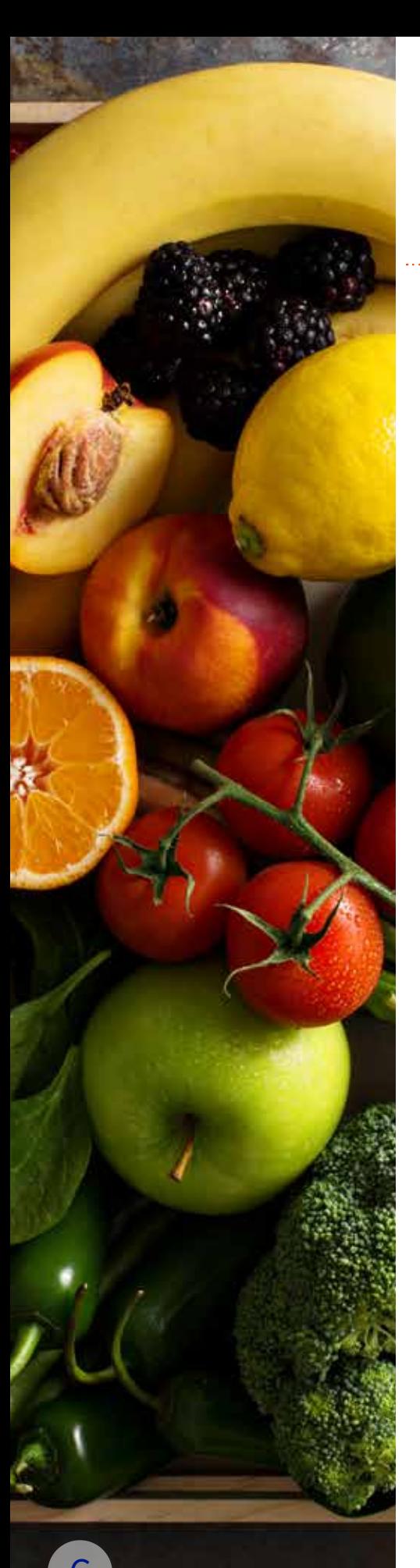

# Jakie produkty wybierać kierując się indeksem glikemicznym?

W praktycznym ujęciu znajomość indeksu glikemicznego (IG) umożliwi Ci komponowanie codziennego jadłospisu tak, by zapobiec dużym wahaniom cukru we krwi.

### **W zależności od wpływu na krzywą glikemiczną produkty dzieli się na produkty o:**

stężenie glukozy we krwi

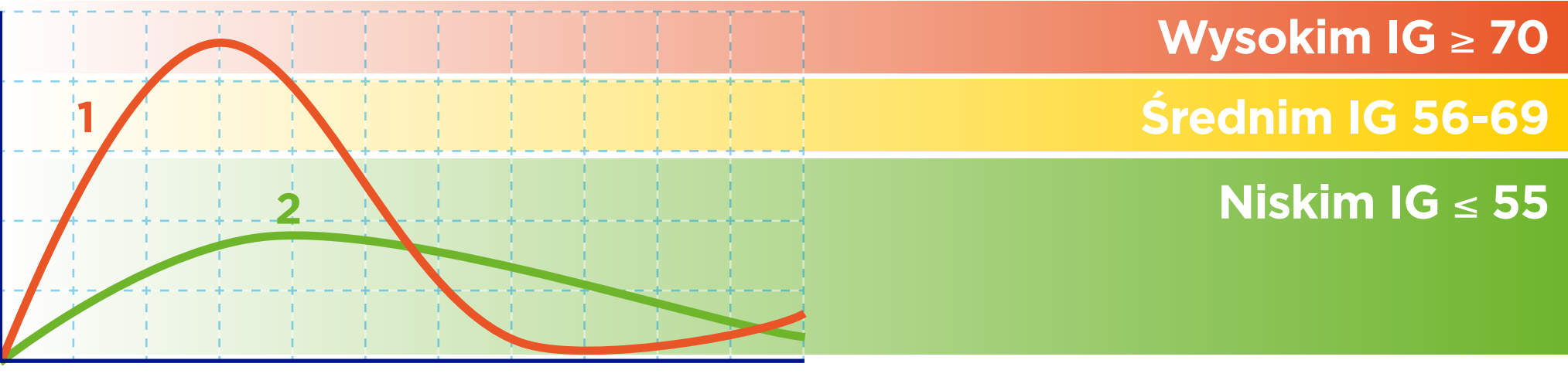

czas

**Oczywistym wyborem osób chorych na cukrzycę powinny być produkty o niskim IG!**

Produkty spożywcze **o wysokim IG** są:

- szybciej trawione i wchłaniane, przez co
- wpływają **na szybszy wzrost poziomu glukozy we krwi po posiłku (1), a także jego szybszy spadek (2)\***

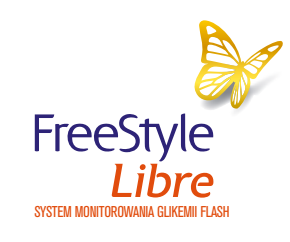

6 System Monitor podobnej zawartości węglowodanów do produktów o niskim indeksie glikemicznym. Kontrolled ana monitorowww.aukeukrasika.

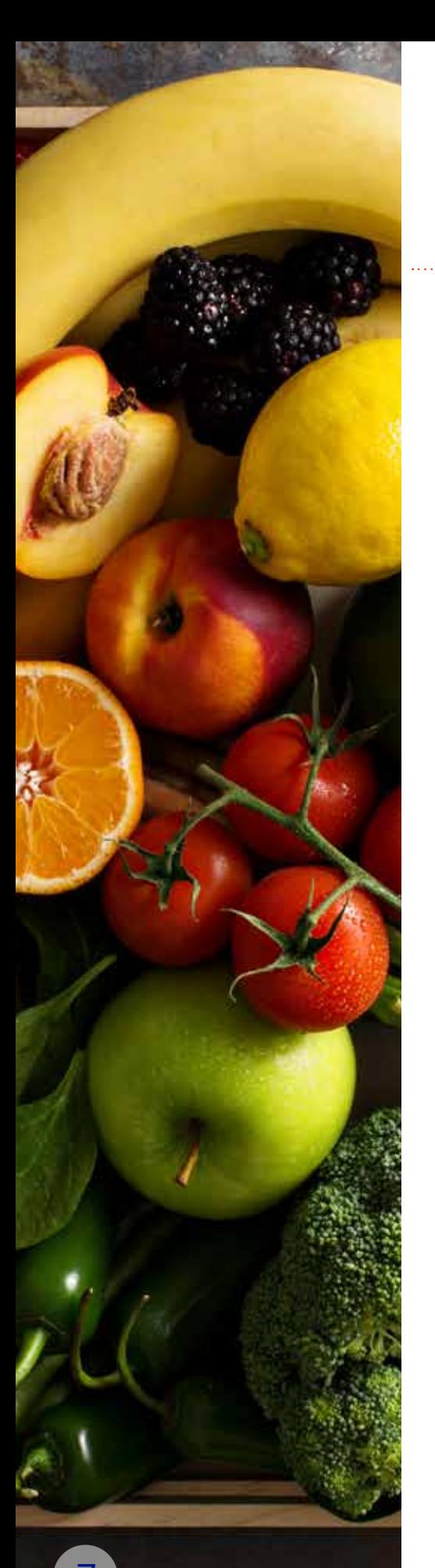

**Warzywa, owoce i ich przetwory**

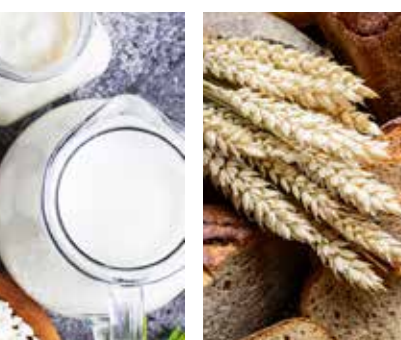

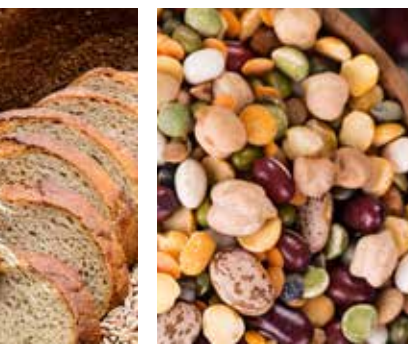

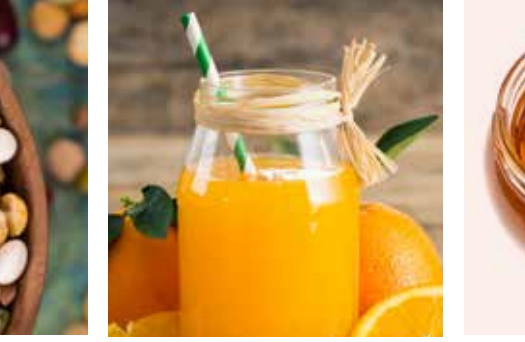

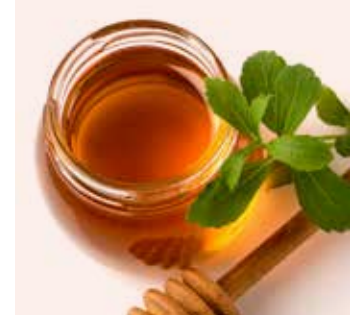

banany, grejpfrut, gruszki, jabłka, kiwi\*, mango, marchew, pomarańcze, marmolada pomarańczowa, brzoskwinia, dynia piżmowa, morele świeże, bataty gotowane

ananas, buraki, morele w syropie

## **Niski IG Średni IG Wysoki IG**

arbuz, dynia, frytki, ziemniaki i bataty pieczone

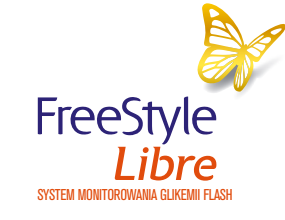

Zródło: http://www.glycemicindex.com./foodSearch.php<br>\* w zalożności od rodzaju może mieć toż środni IG \* w zależności od rodzaju, może mieć też średni IG

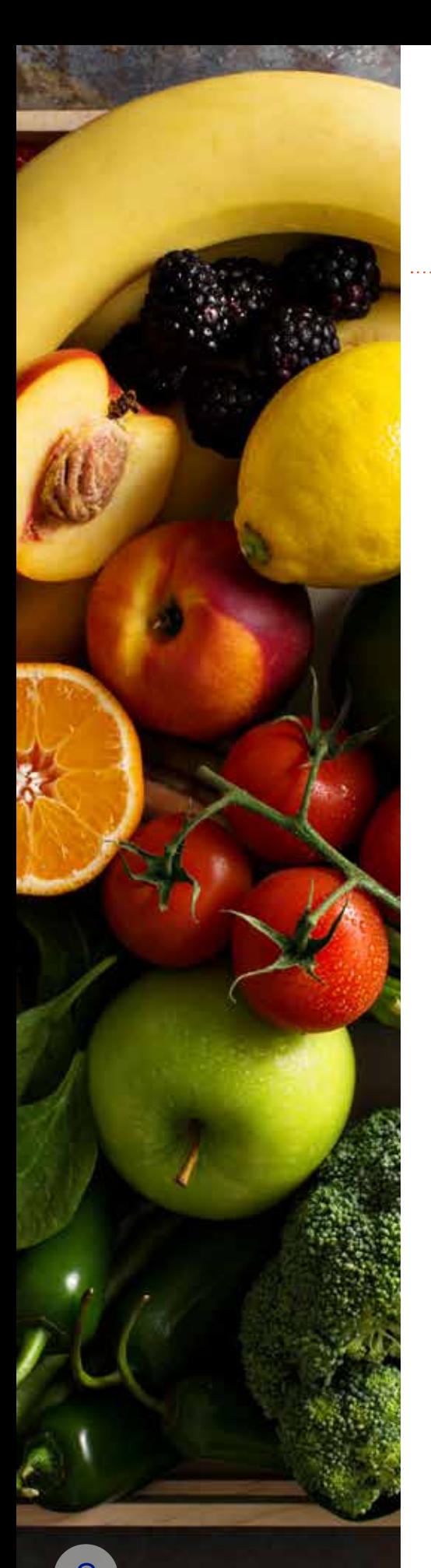

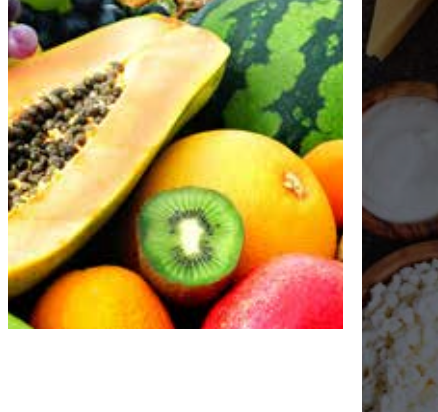

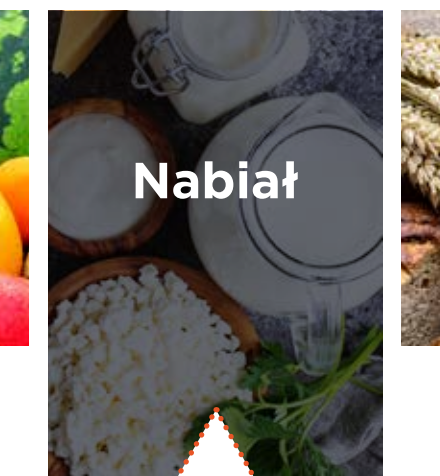

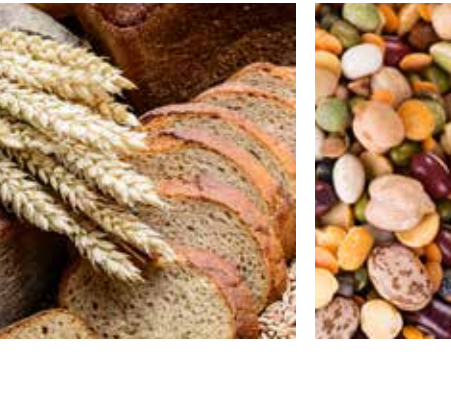

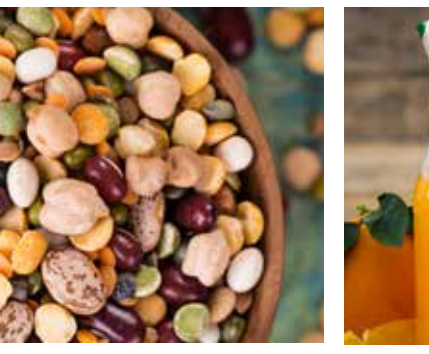

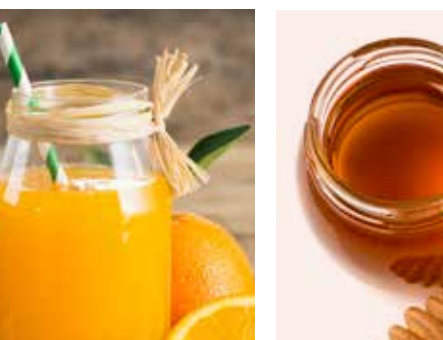

Jogurt naturalny, mleko, zsiadłe mleko

**Niski IG Średni IG Wysoki IG**

lody

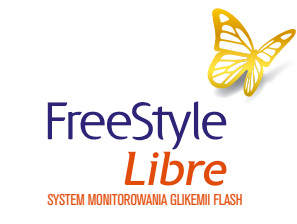

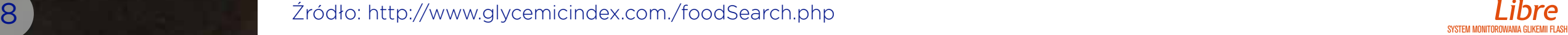

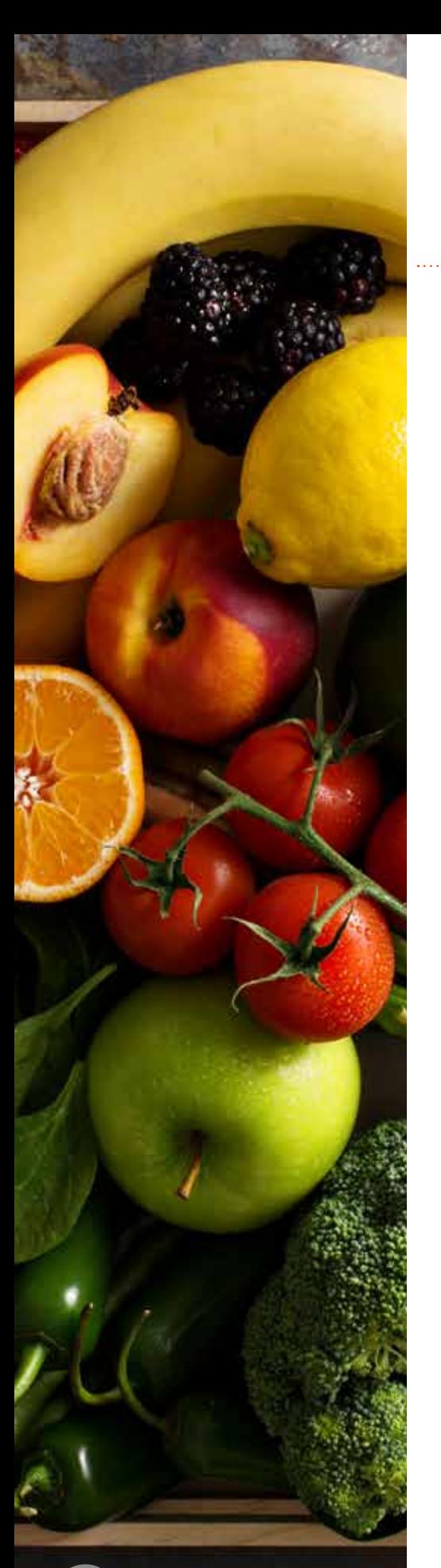

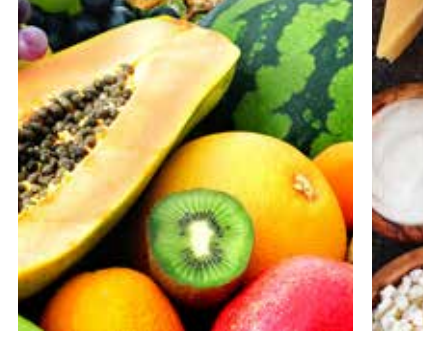

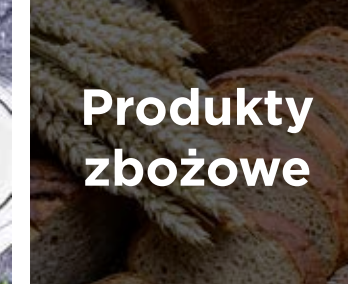

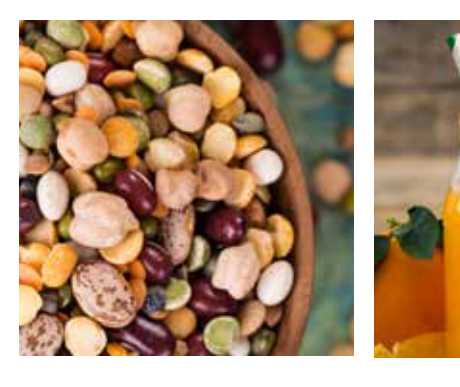

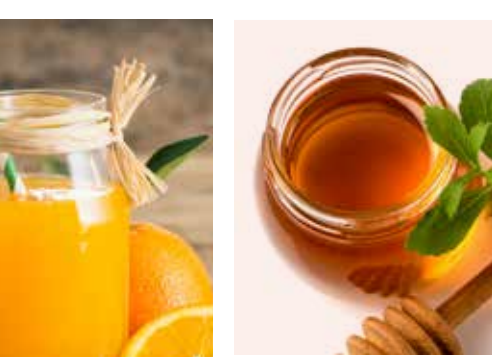

kasza bulgur, pełnoziarnisty chleb jęczmienny, gryka,otręby owsiane, płatki owsiane, spaghetti, lasagne z białej mąki, kasza jęczmienna

kuskus, kukurydza, ryż basmatti, chleb gryczany

## **Niski IG Średni IG Wysoki IG**

bagietka, bajgiel, chleb pszenny, naleśniki z mąki pszennej, precle, mąka z ziaren oczyszczonych, ryż biały, płatki kukurydziane

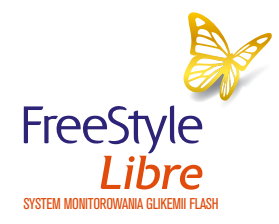

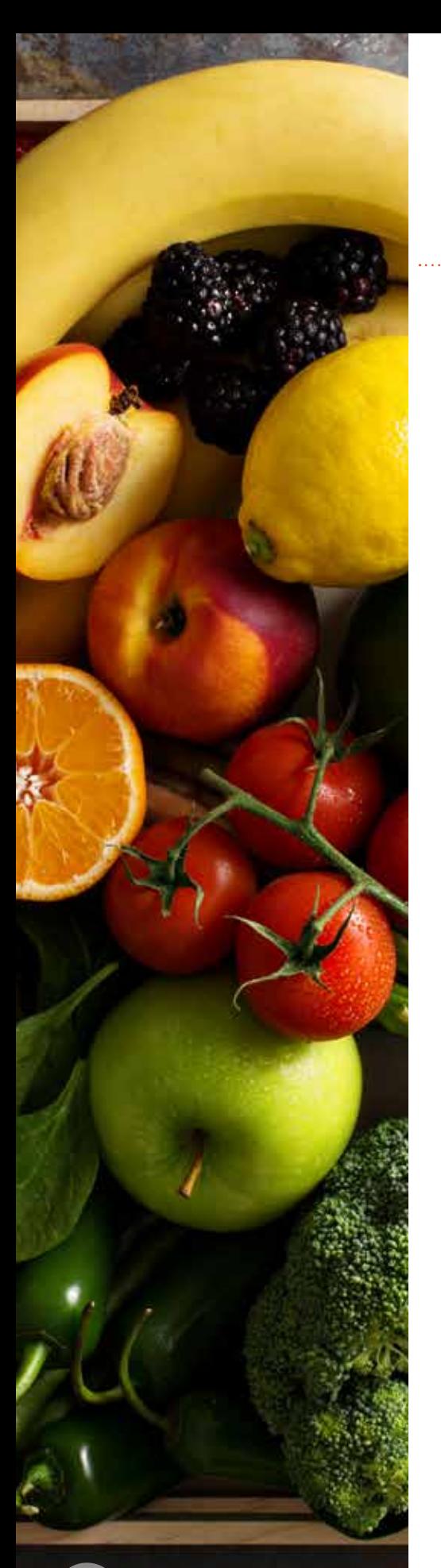

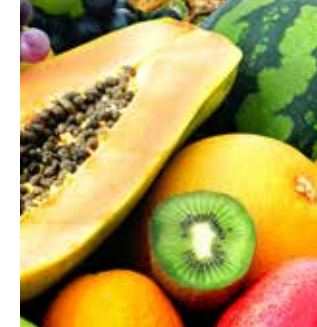

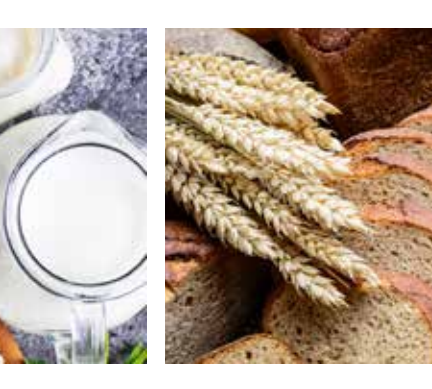

**Rośliny strączkowe i przetwory**

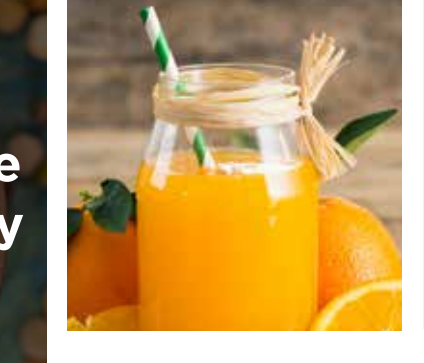

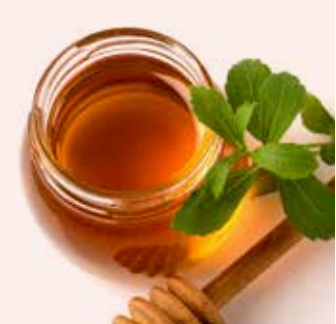

ciecierzyca, fasola mung, groch gotowany, soczewica, orzeszki ziemne, soja, mleko sojowe, hummus

## **Niski IG Średni IG Wysoki IG**

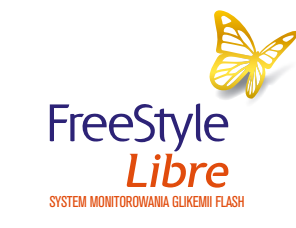

 $\rm 10$  Second Libre ( $\rm 2$ ródło: http://www.glycemicindex.com./foodSearch.php

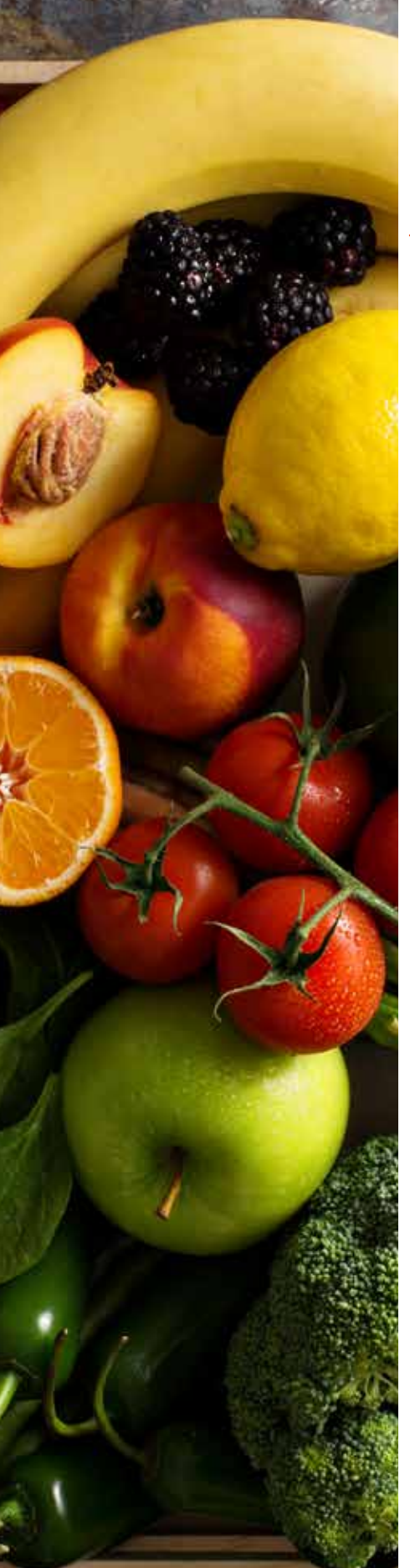

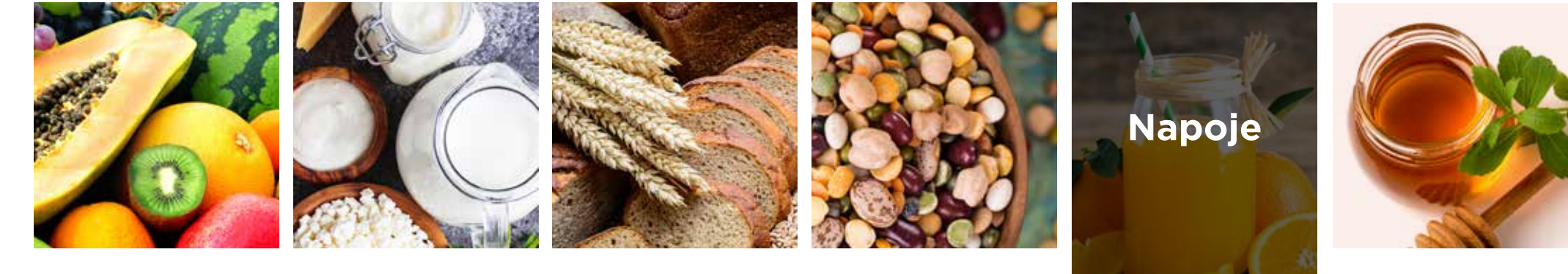

sok grejpfrutowy, pomarańczowy, marchewkowy, pomidorowy

## **Niski IG Średni IG Wysoki IG**

Coca-cola, Fanta

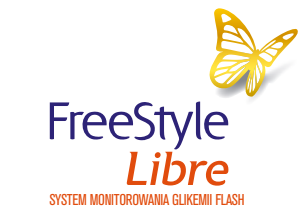

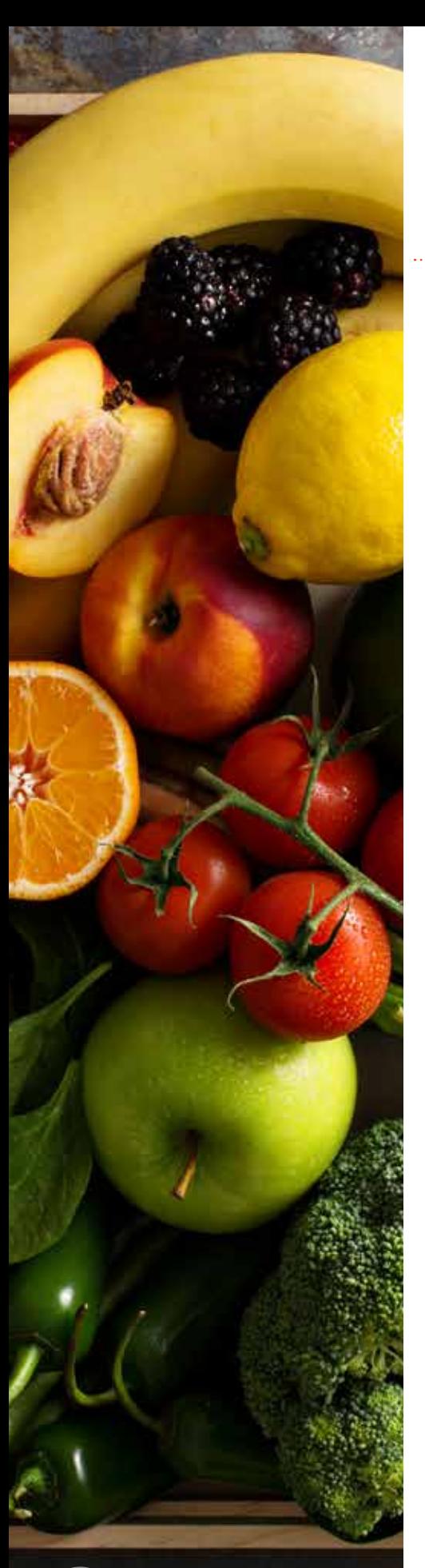

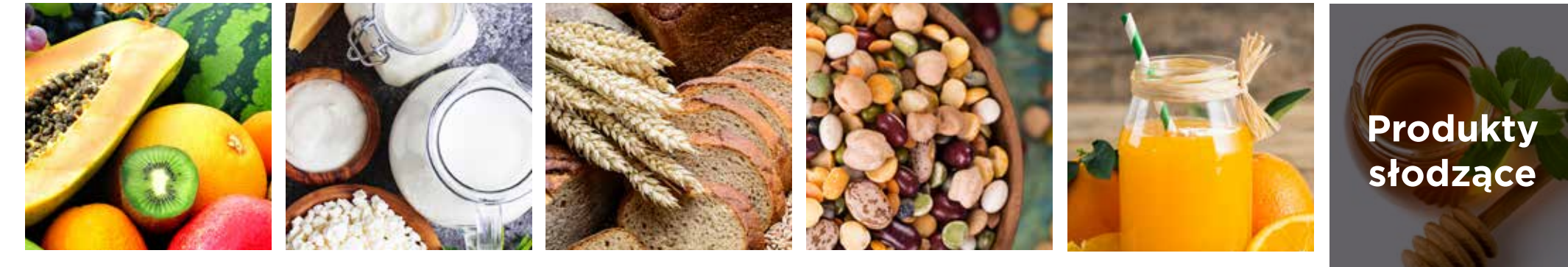

ksylitol, erytrol, stewia

## **Niski IG Średni IG Wysoki IG**

sacharoza (cukier stołowy), miód\*\*

glukoza, syrop kukurydziany

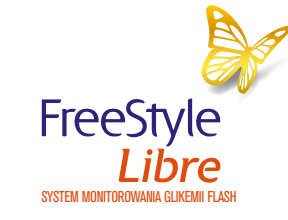

SYSTEM MONITOROWANIA GLIKEMI W ZALASZ SYSTEM MONITOROWANIA GLIKEMI W ZALASZ NA NASTANA GLIKEMI W ZALASZ NA NASTANA GLIKEMI NASTANA GLIKEMI W SYSTEM MONITOROWANIA GLIKEMI MASH<br>\*\*\*W ZALASZPOŚCI Od badanych rodzajów możo mioć \*\*w zależności od badanych rodzajów może mieć też niski i wysoki IG

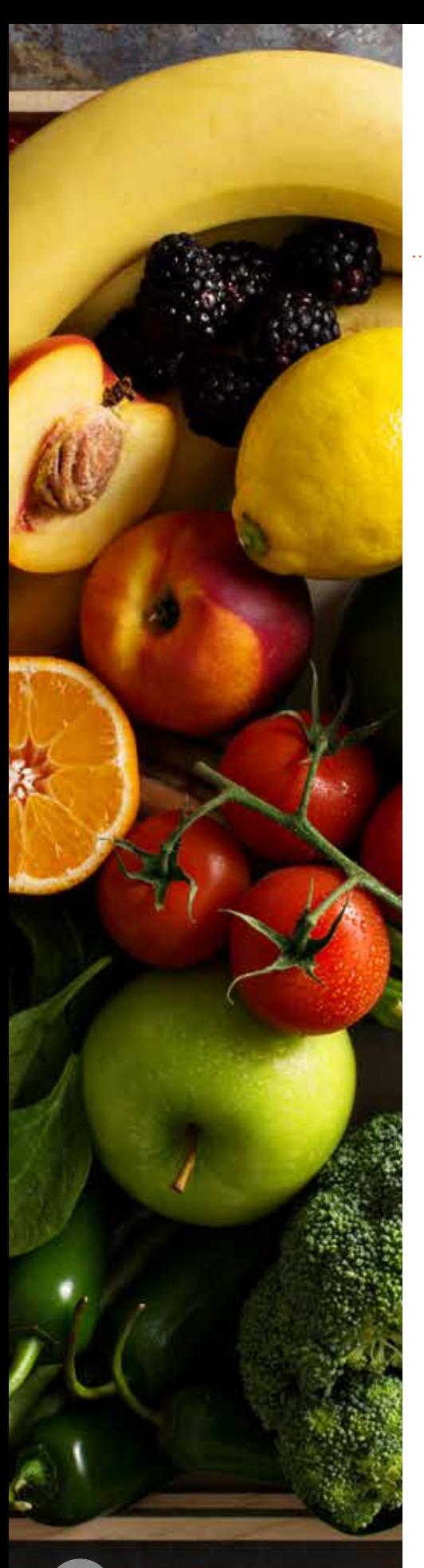

## Co warto wybierać podczas kompozycji codziennych posiłków

### **Warzywa, owoce i ich przetwory**

banany, grejpfrut, gruszki, jabłka, kiwi\*, mango, marchew, pomarańcze, marmolada pomarańczowa, brzoskwinia, dynia piżmowa, morele świeże, bataty gotowane

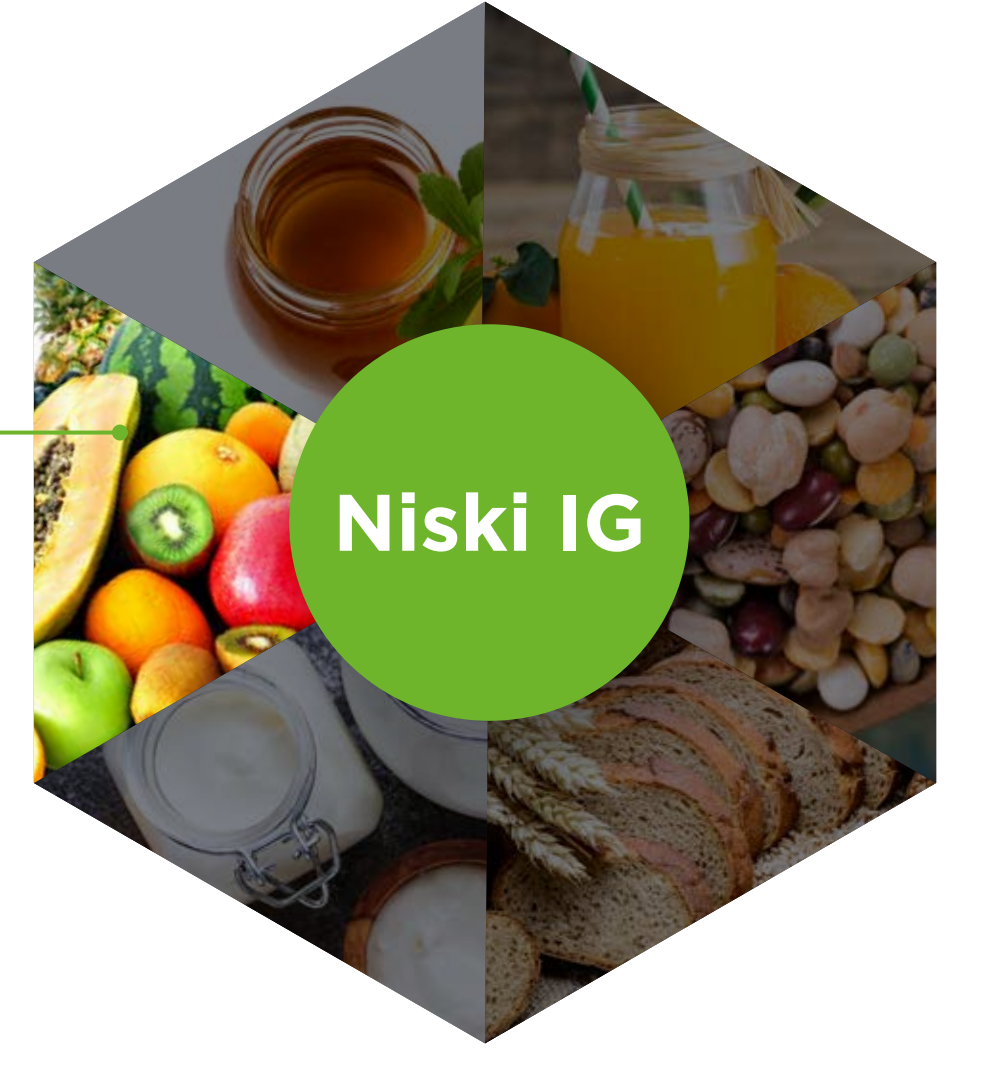

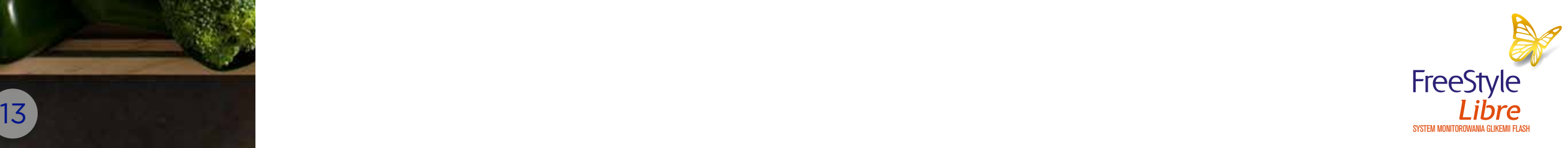

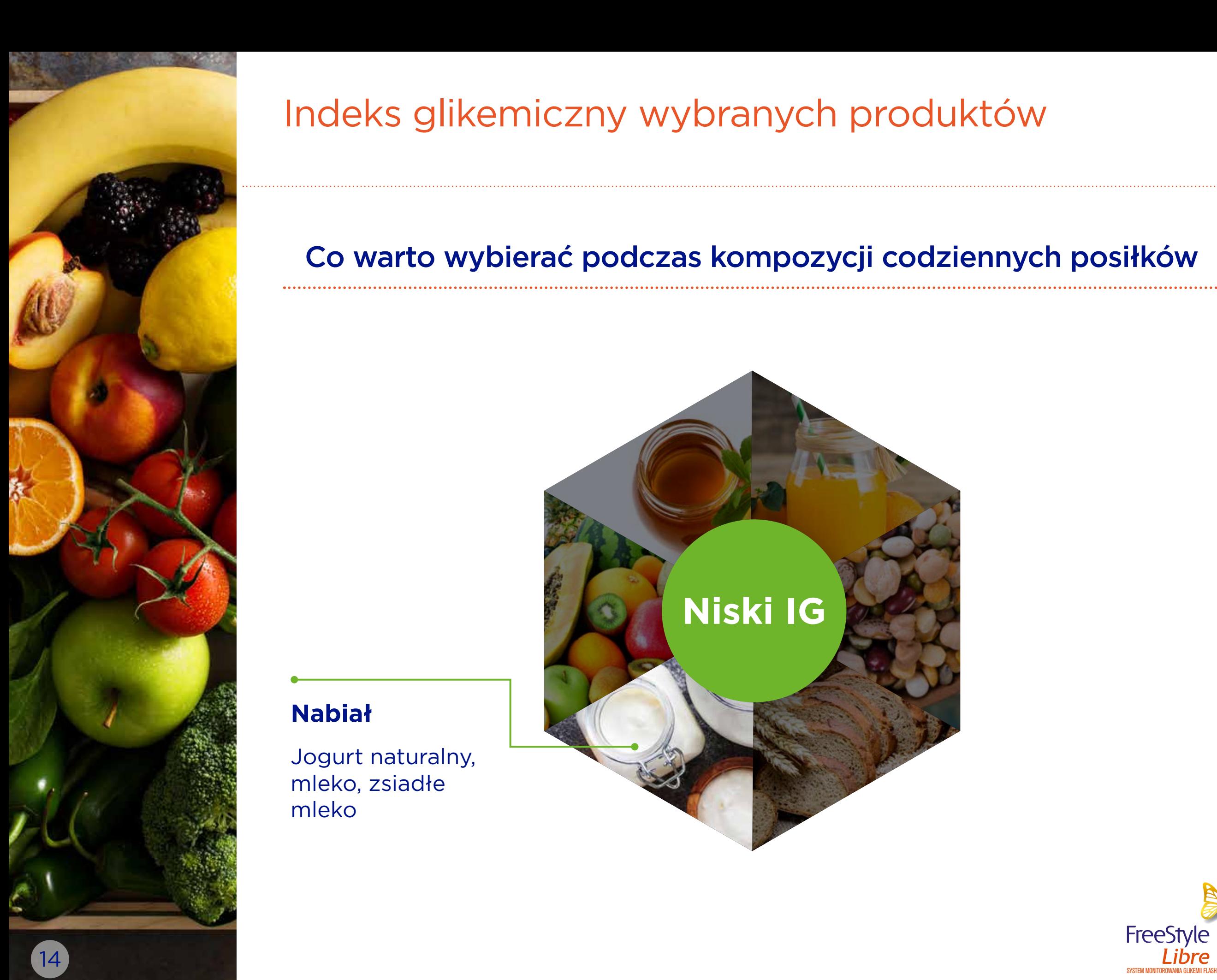

**Nabiał**

mleko

Jogurt naturalny,

mleko, zsiadłe

# Indeks glikemiczny wybranych produktów

## Co warto wybierać podczas kompozycji codziennych posiłków

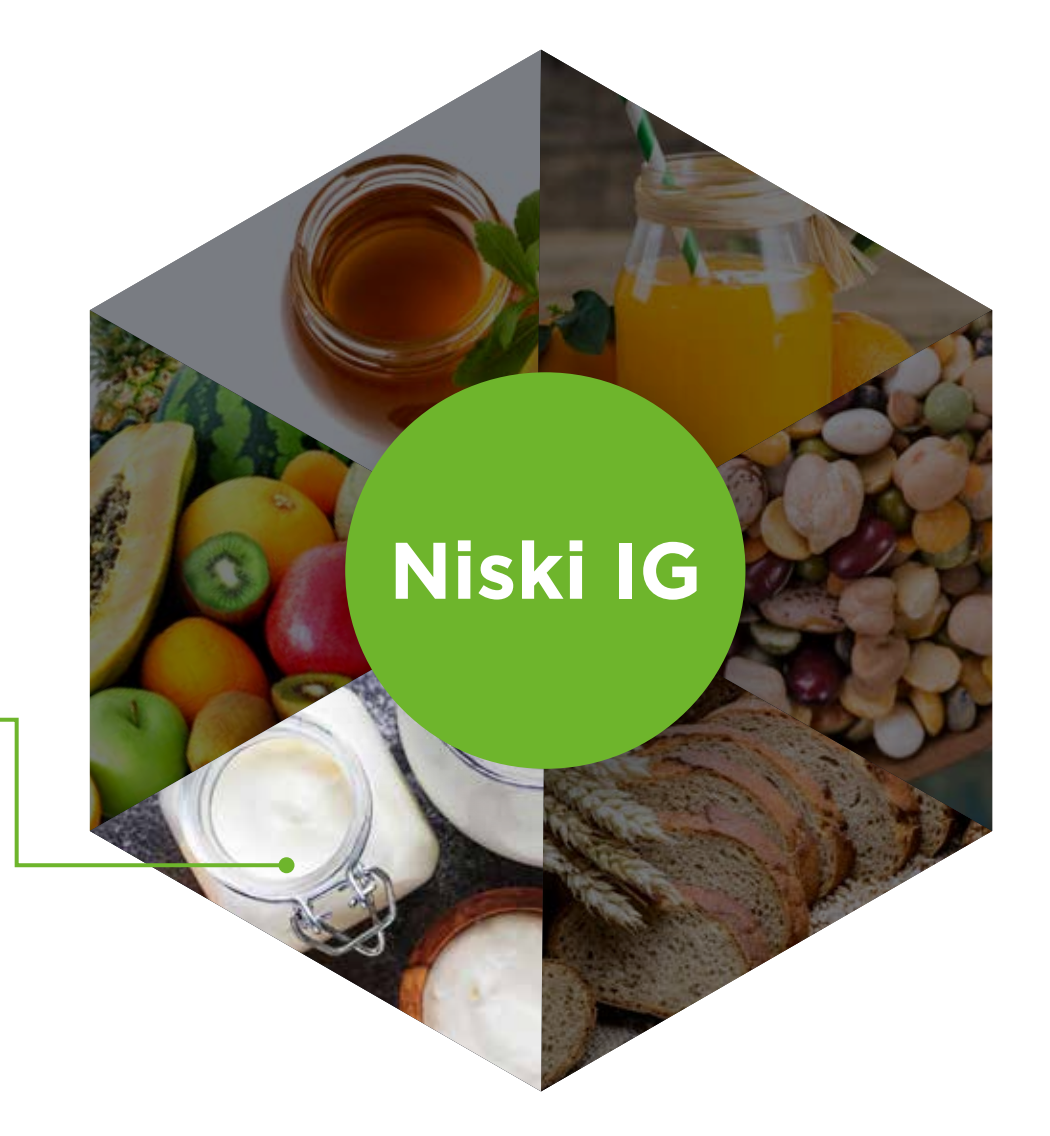

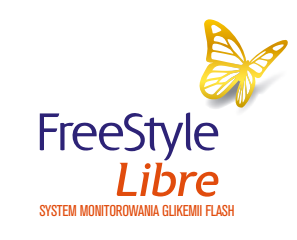

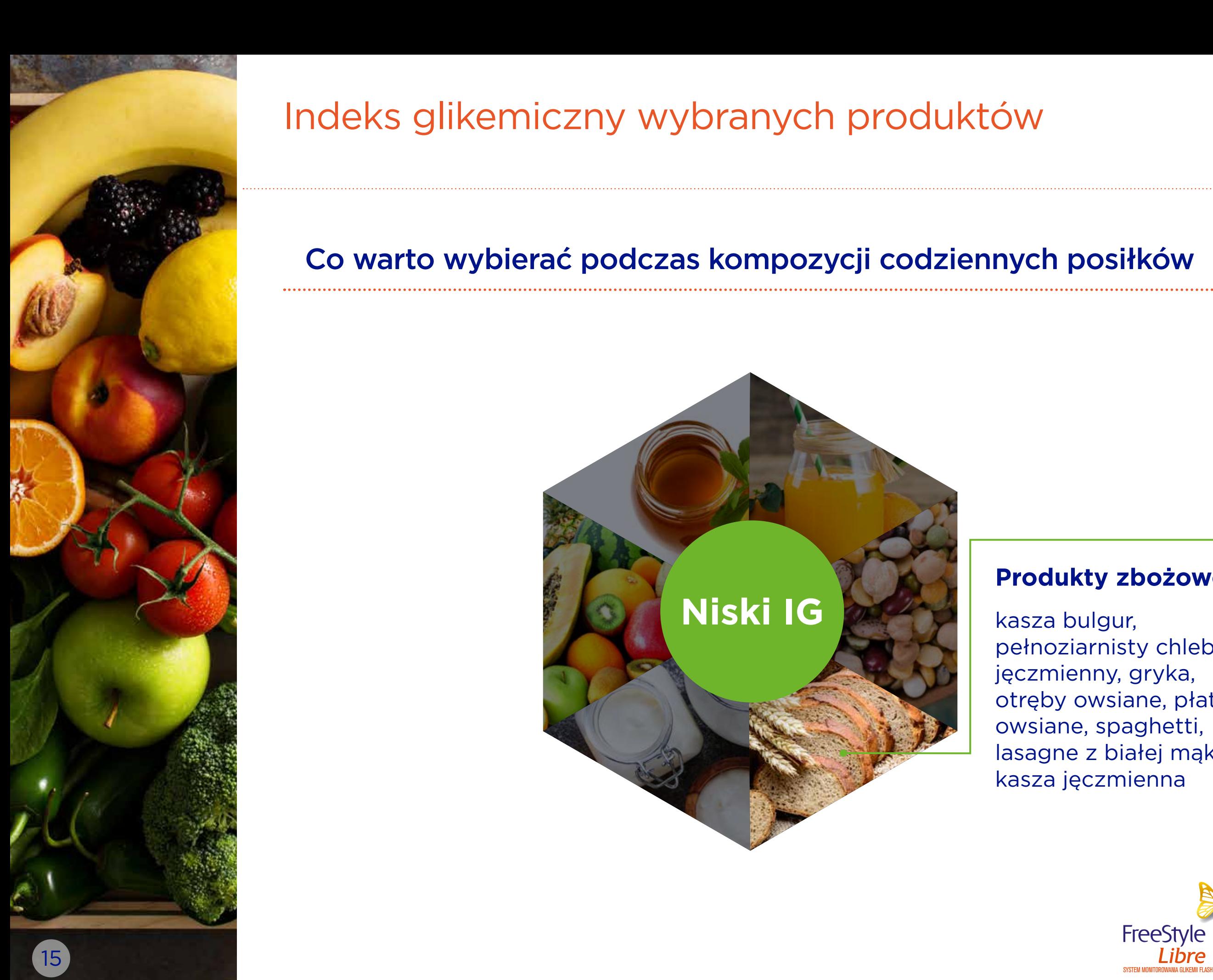

## Co warto wybierać podczas kompozycji codziennych posiłków

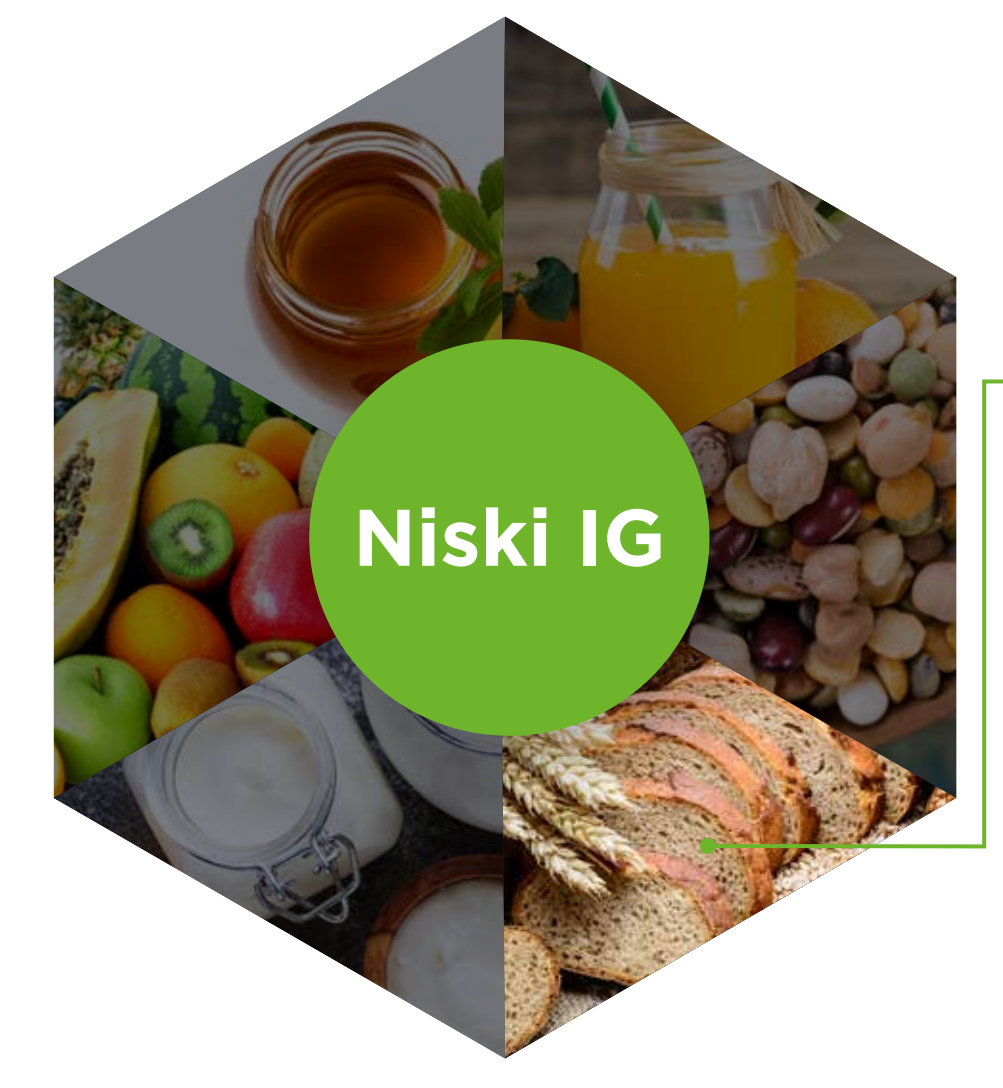

### **Produkty zbożowe**

kasza bulgur, pełnoziarnisty chleb jęczmienny, gryka, otręby owsiane, płatki owsiane, spaghetti, lasagne z białej mąki, kasza jęczmienna

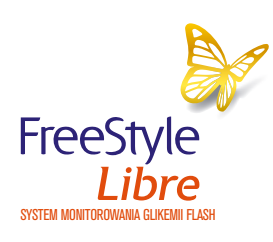

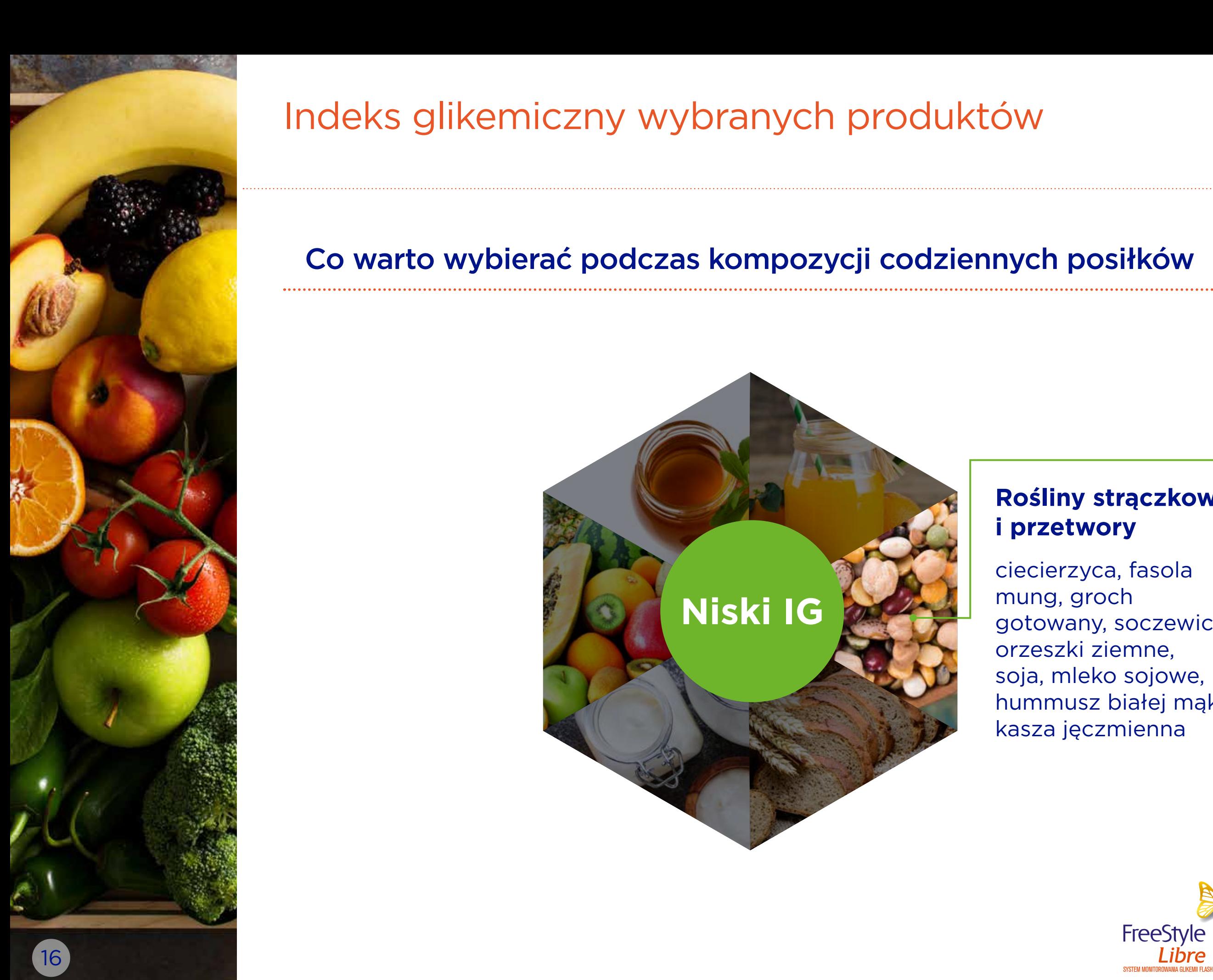

## Co warto wybierać podczas kompozycji codziennych posiłków

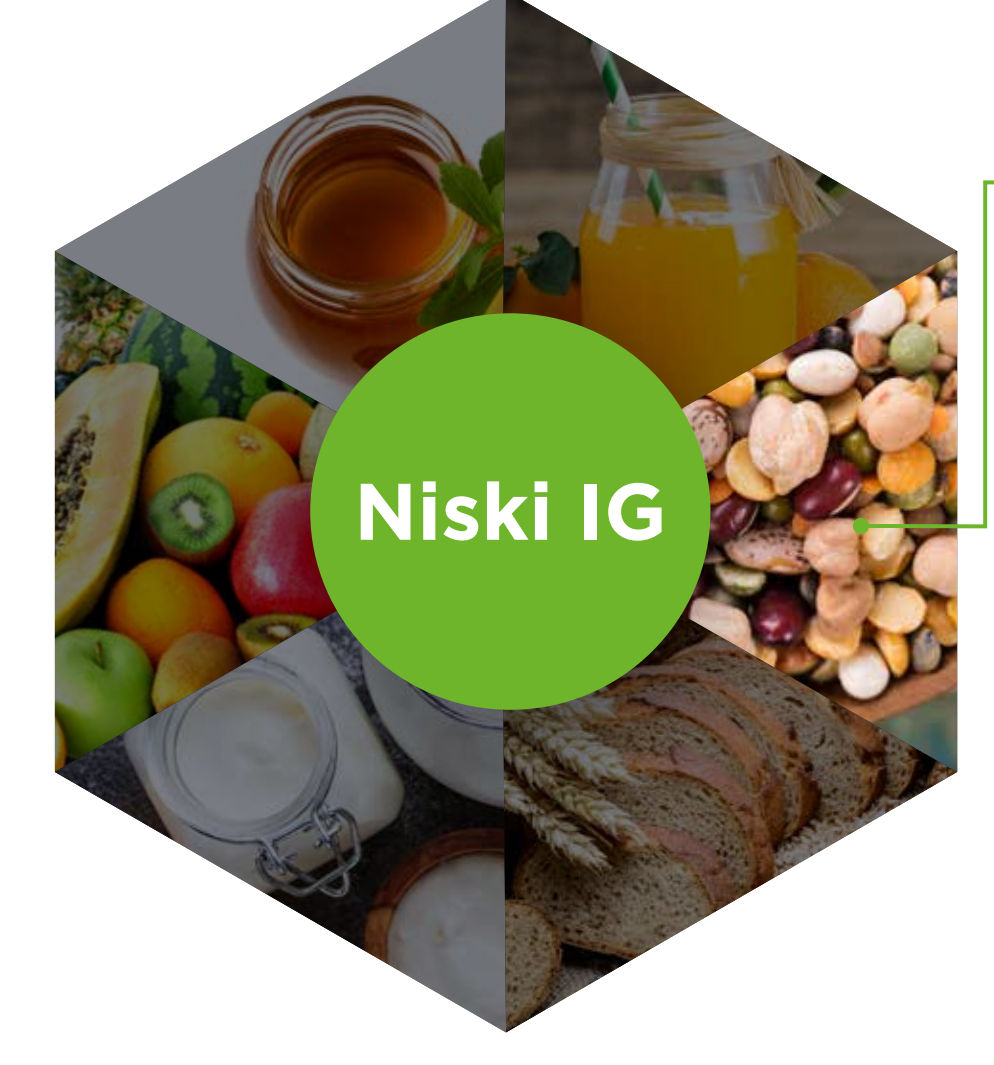

### **Rośliny strączkowe i przetwory**

ciecierzyca, fasola mung, groch gotowany, soczewica, orzeszki ziemne, soja, mleko sojowe, hummusz białej mąki, kasza jęczmienna

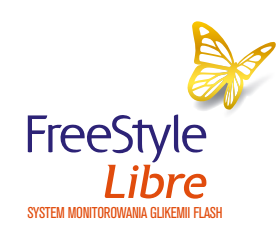

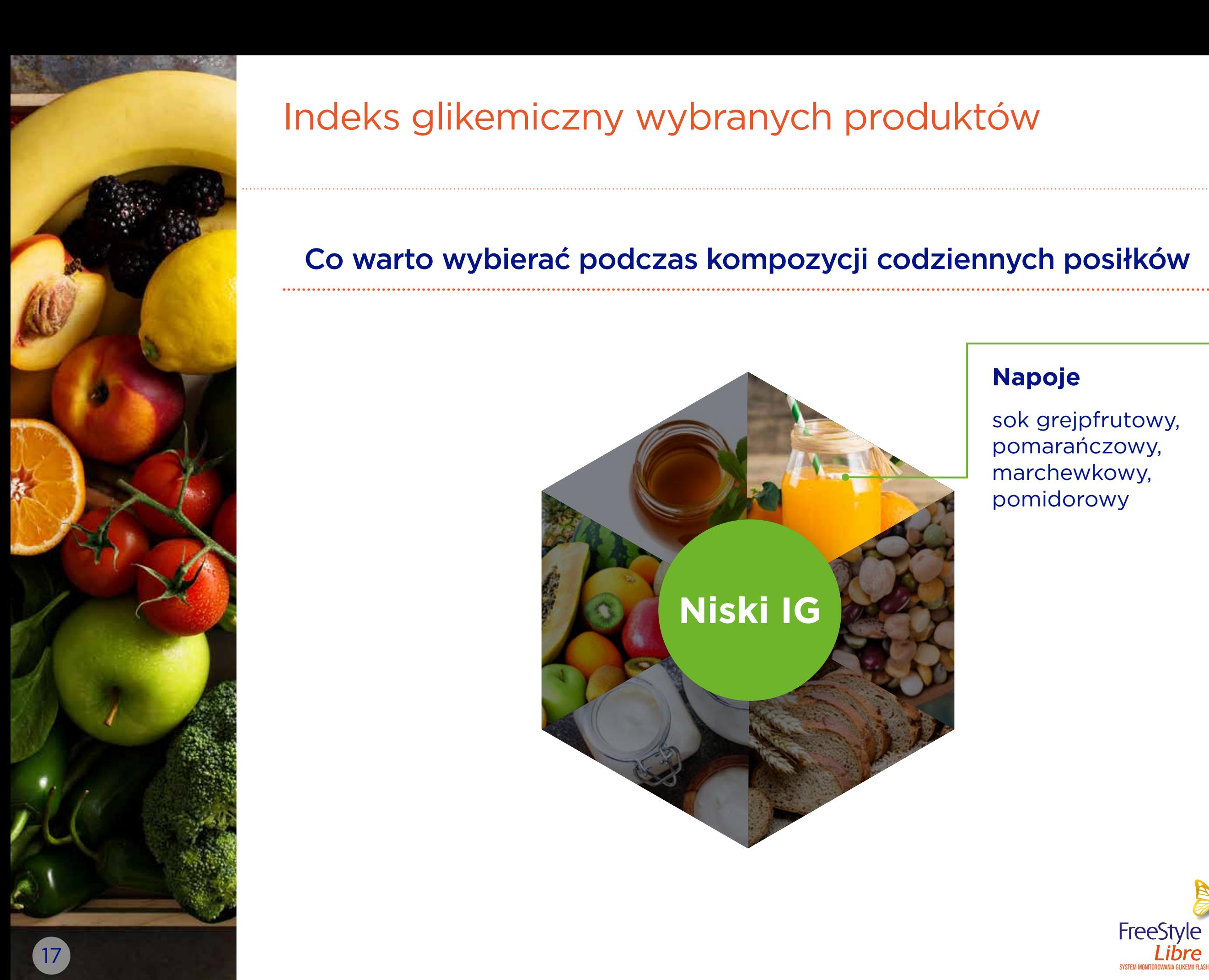

## Co warto wybierać podczas kompozycji codziennych posiłków

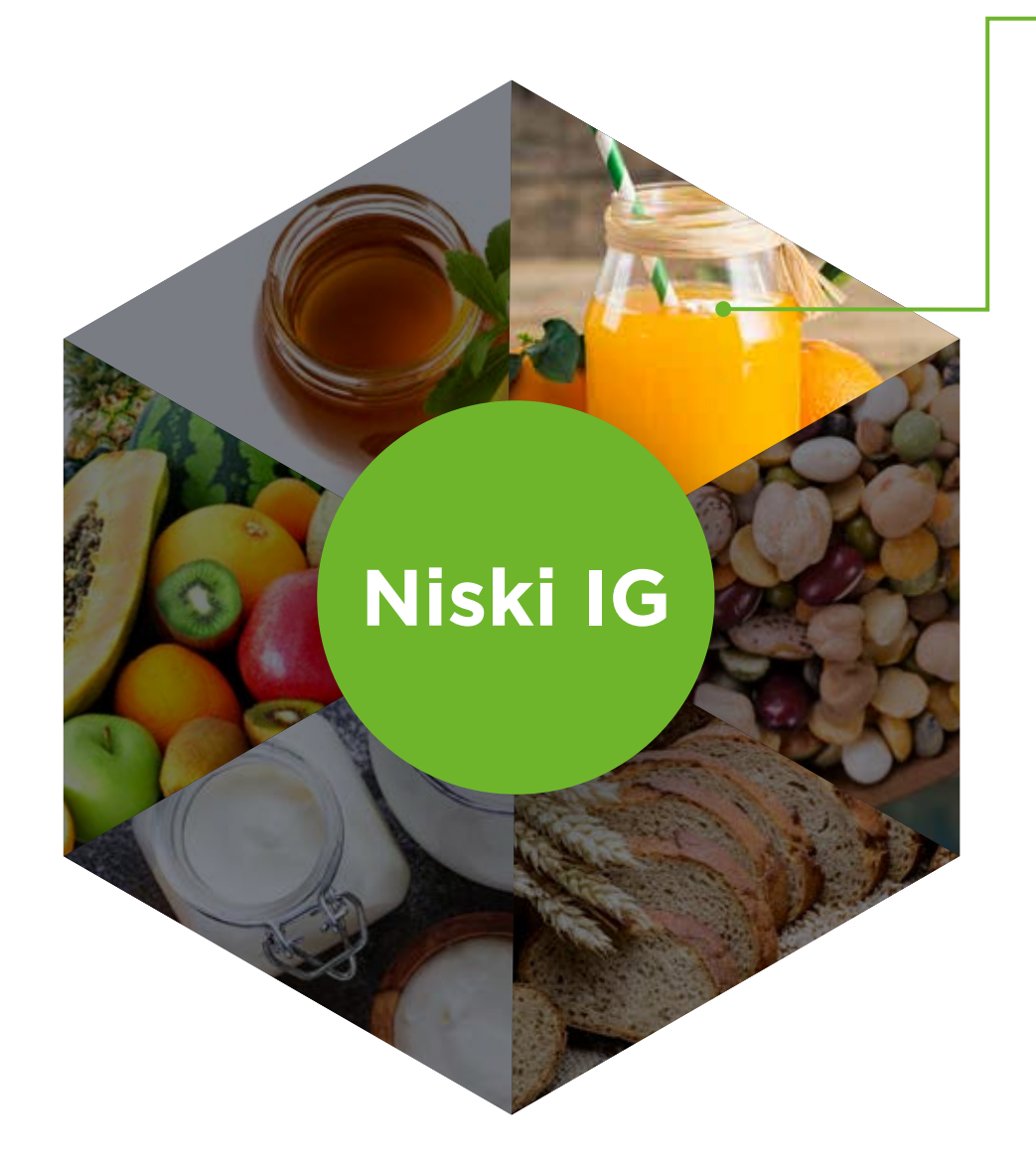

### **Napoje**

sok grejpfrutowy, pomarańczowy, marchewkowy, pomidorowy

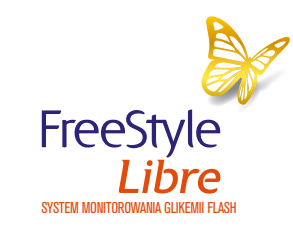

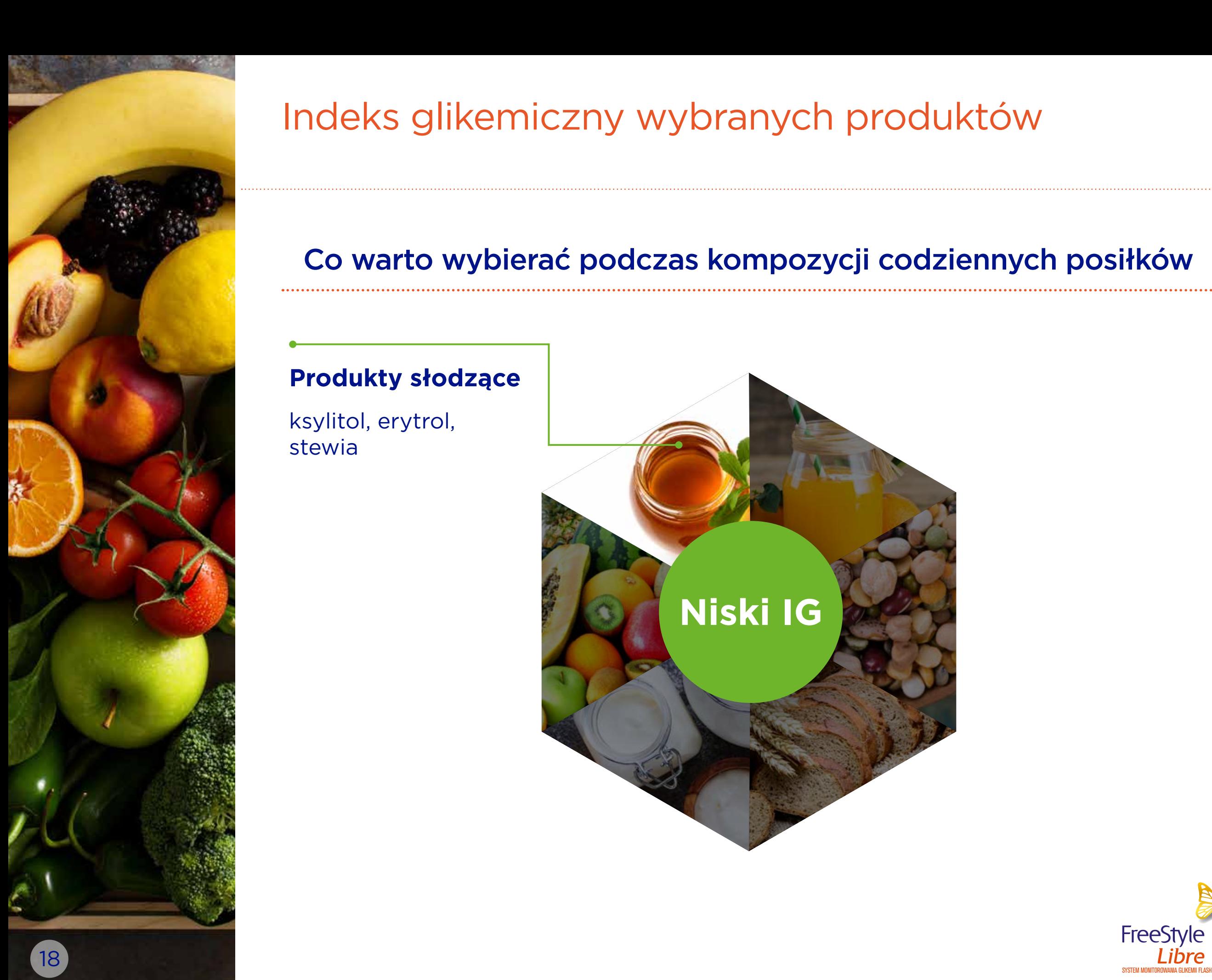

ksylitol, erytrol,

stewia

# Indeks glikemiczny wybranych produktów

## Co warto wybierać podczas kompozycji codziennych posiłków

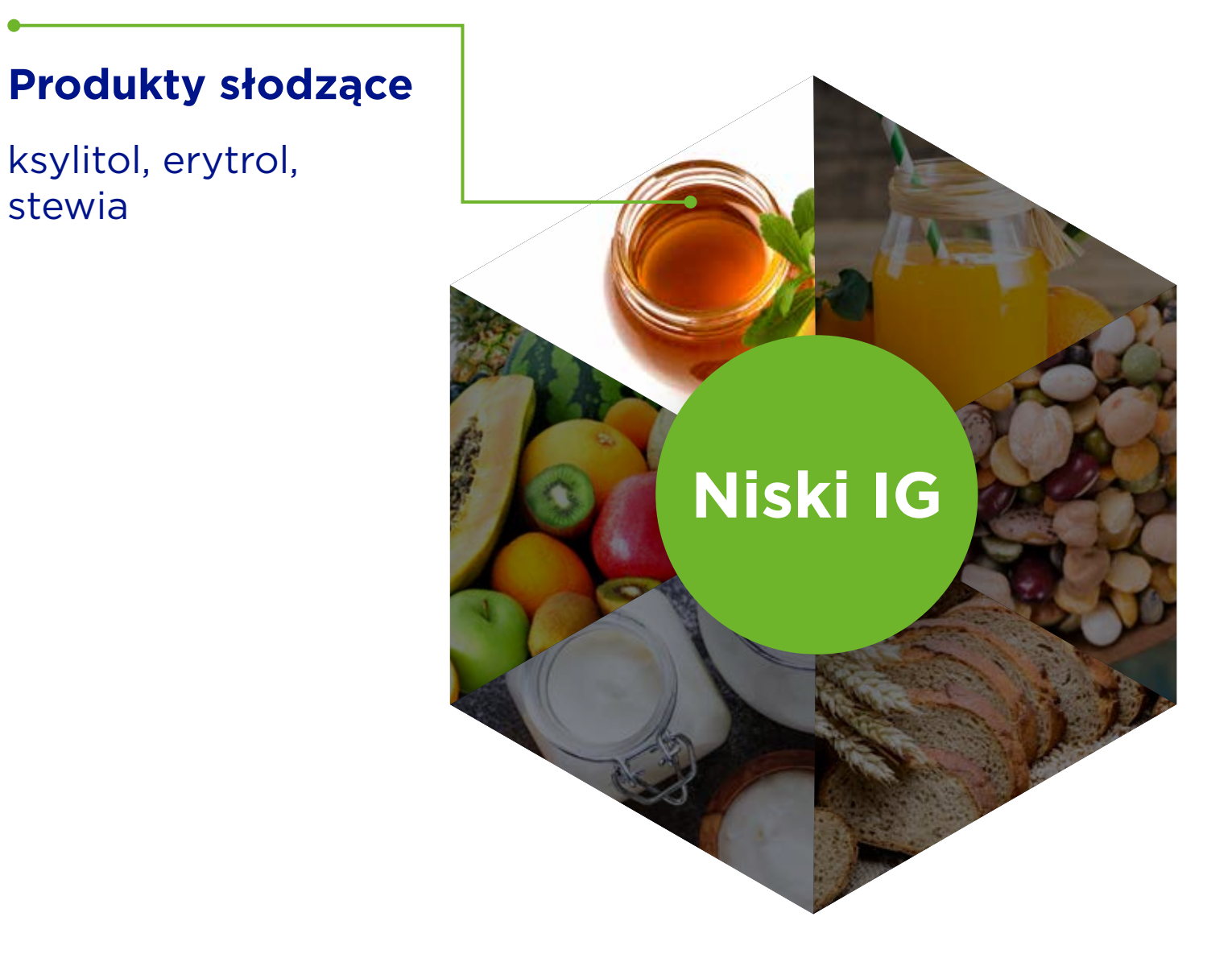

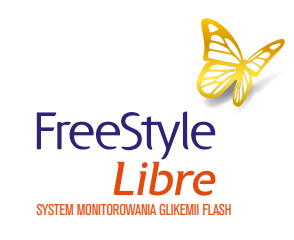

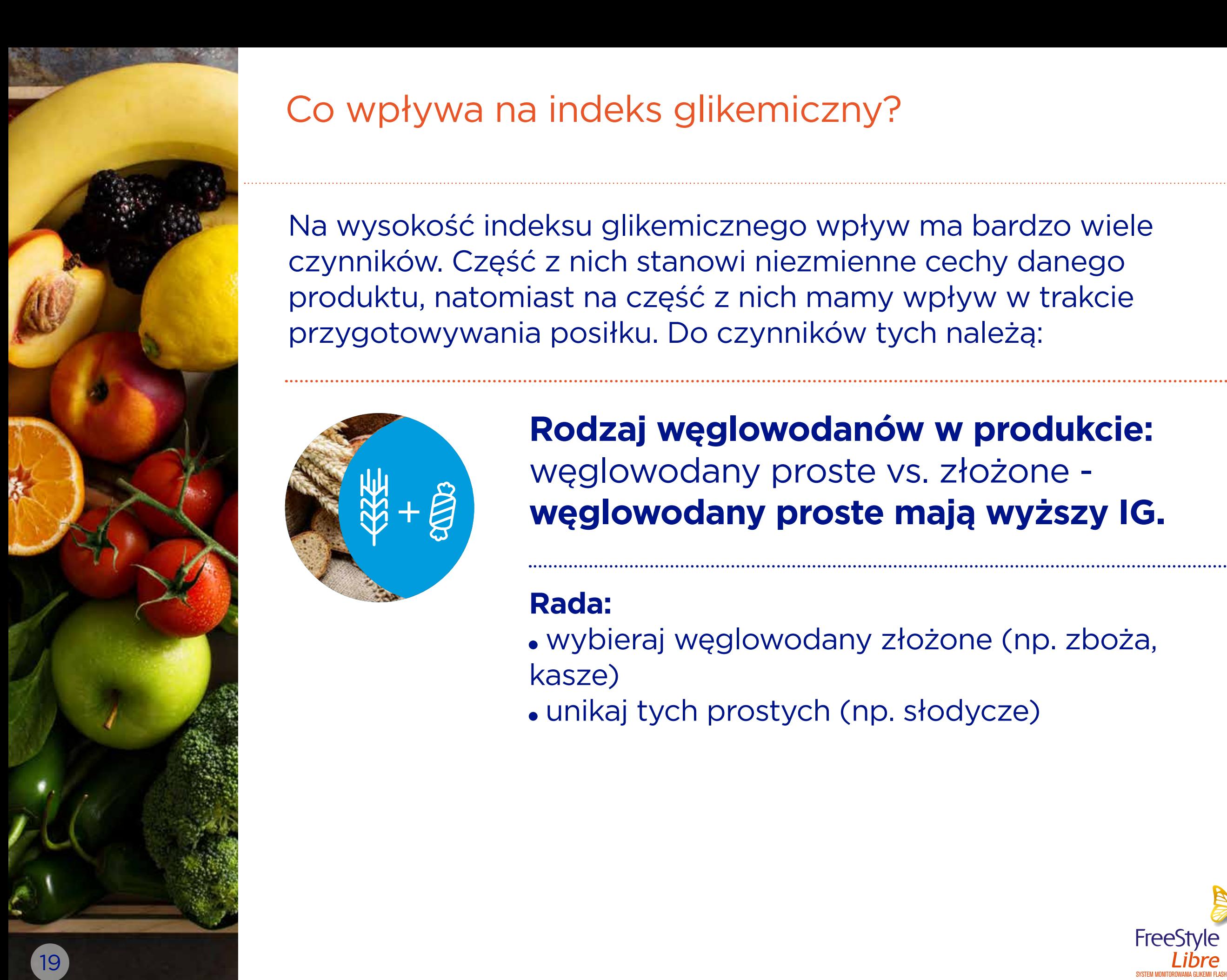

Na wysokość indeksu glikemicznego wpływ ma bardzo wiele czynników. Część z nich stanowi niezmienne cechy danego produktu, natomiast na część z nich mamy wpływ w trakcie przygotowywania posiłku. Do czynników tych należą:

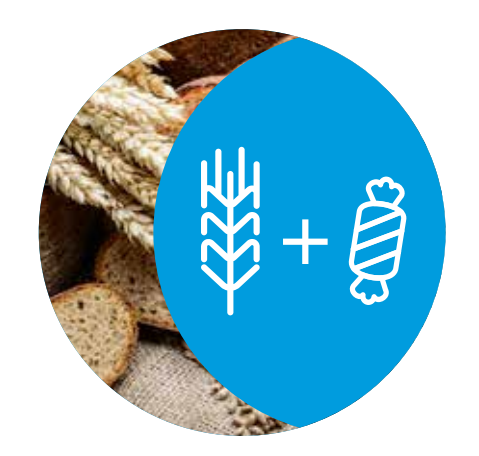

## **Rodzaj węglowodanów w produkcie:** węglowodany proste vs. złożone **węglowodany proste mają wyższy IG.**

## **Rada:**

- wybieraj węglowodany złożone (np. zboża, kasze)
- unikaj tych prostych (np. słodycze)

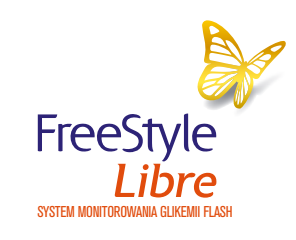

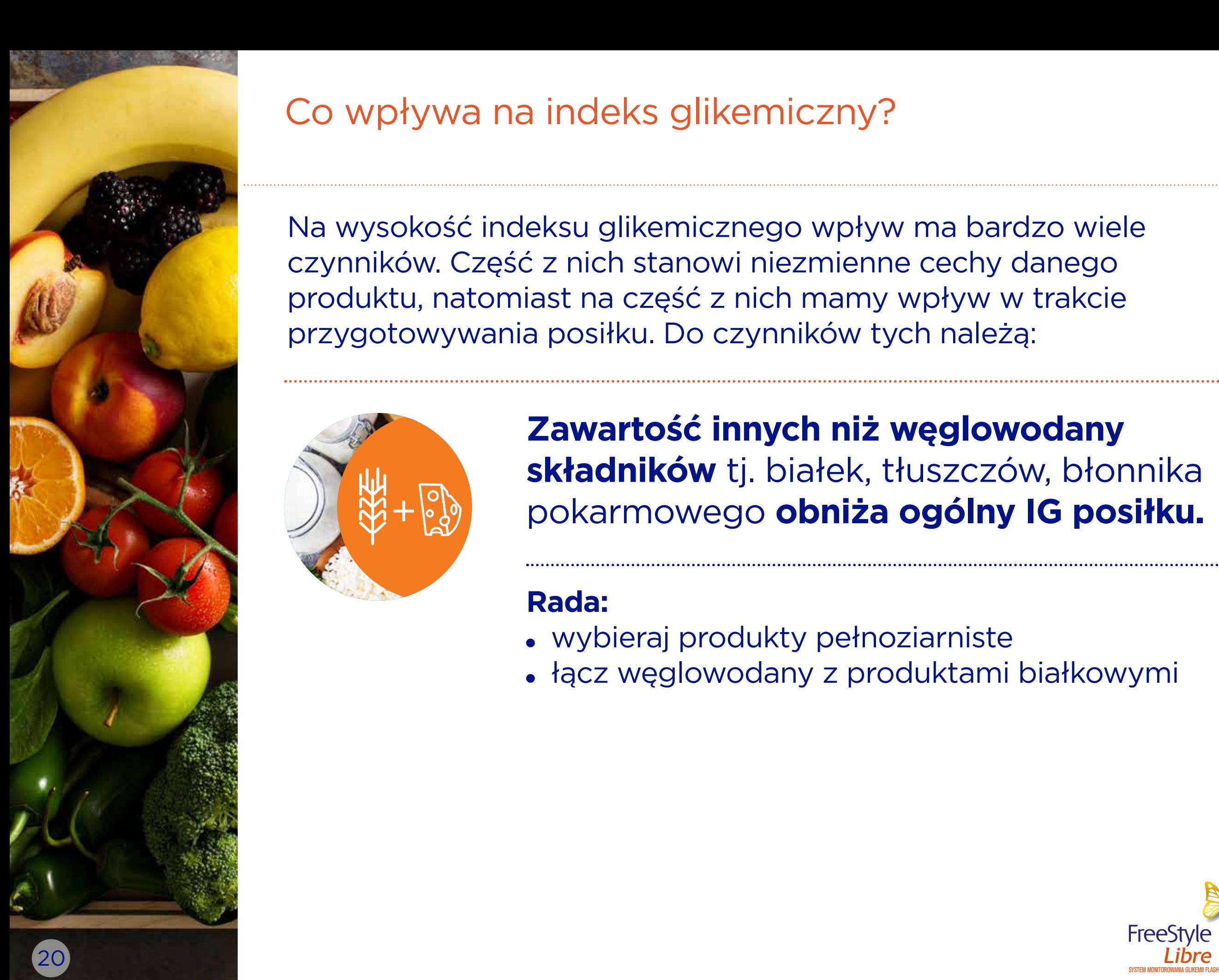

Na wysokość indeksu glikemicznego wpływ ma bardzo wiele czynników. Część z nich stanowi niezmienne cechy danego produktu, natomiast na część z nich mamy wpływ w trakcie przygotowywania posiłku. Do czynników tych należą:

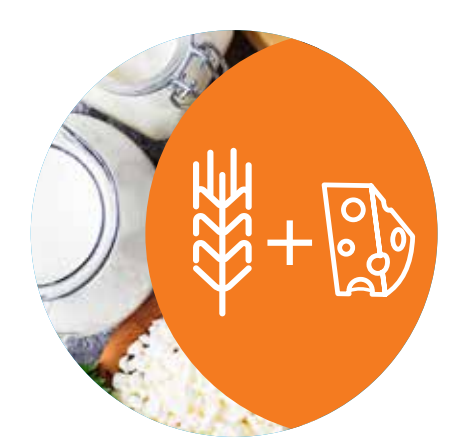

**Zawartość innych niż węglowodany składników** tj. białek, tłuszczów, błonnika pokarmowego **obniża ogólny IG posiłku.**

## **Rada:**

- wybieraj produkty pełnoziarniste
- łącz węglowodany z produktami białkowymi

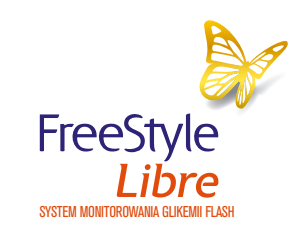

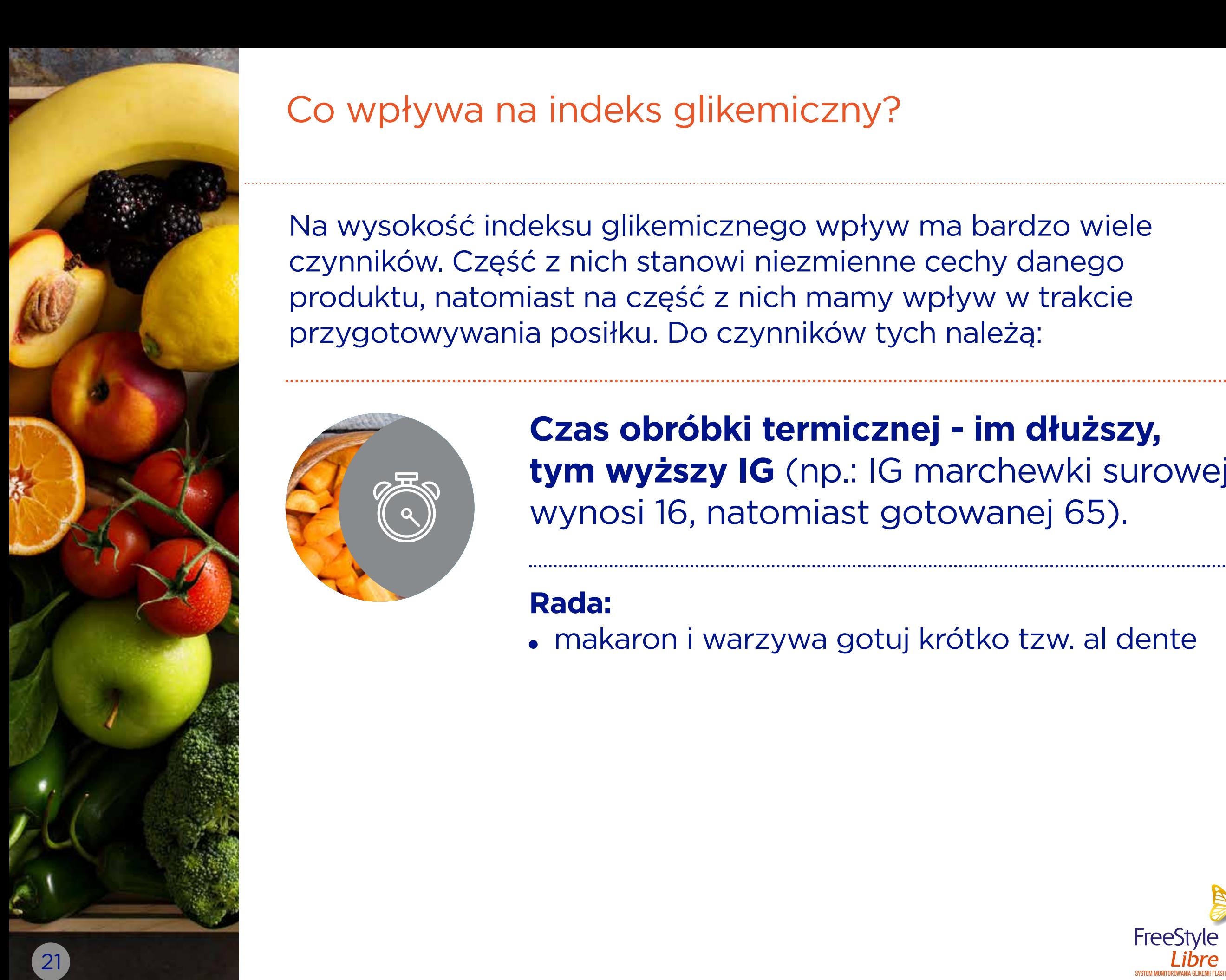

Na wysokość indeksu glikemicznego wpływ ma bardzo wiele czynników. Część z nich stanowi niezmienne cechy danego produktu, natomiast na część z nich mamy wpływ w trakcie przygotowywania posiłku. Do czynników tych należą:

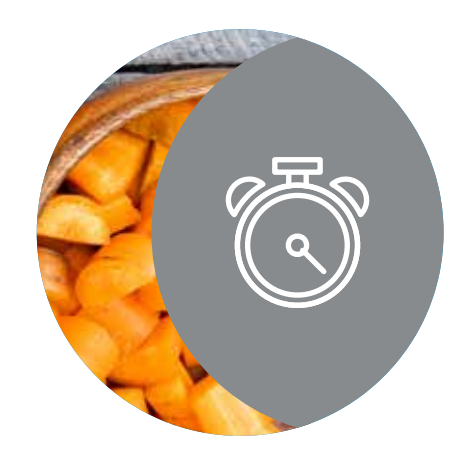

## **Czas obróbki termicznej - im dłuższy, tym wyższy IG** (np.: IG marchewki surowej wynosi 16, natomiast gotowanej 65).

## **Rada:**

makaron i warzywa gotuj krótko tzw. al dente

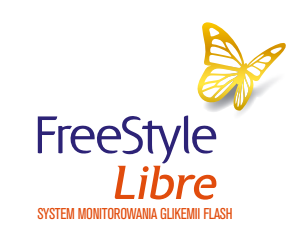

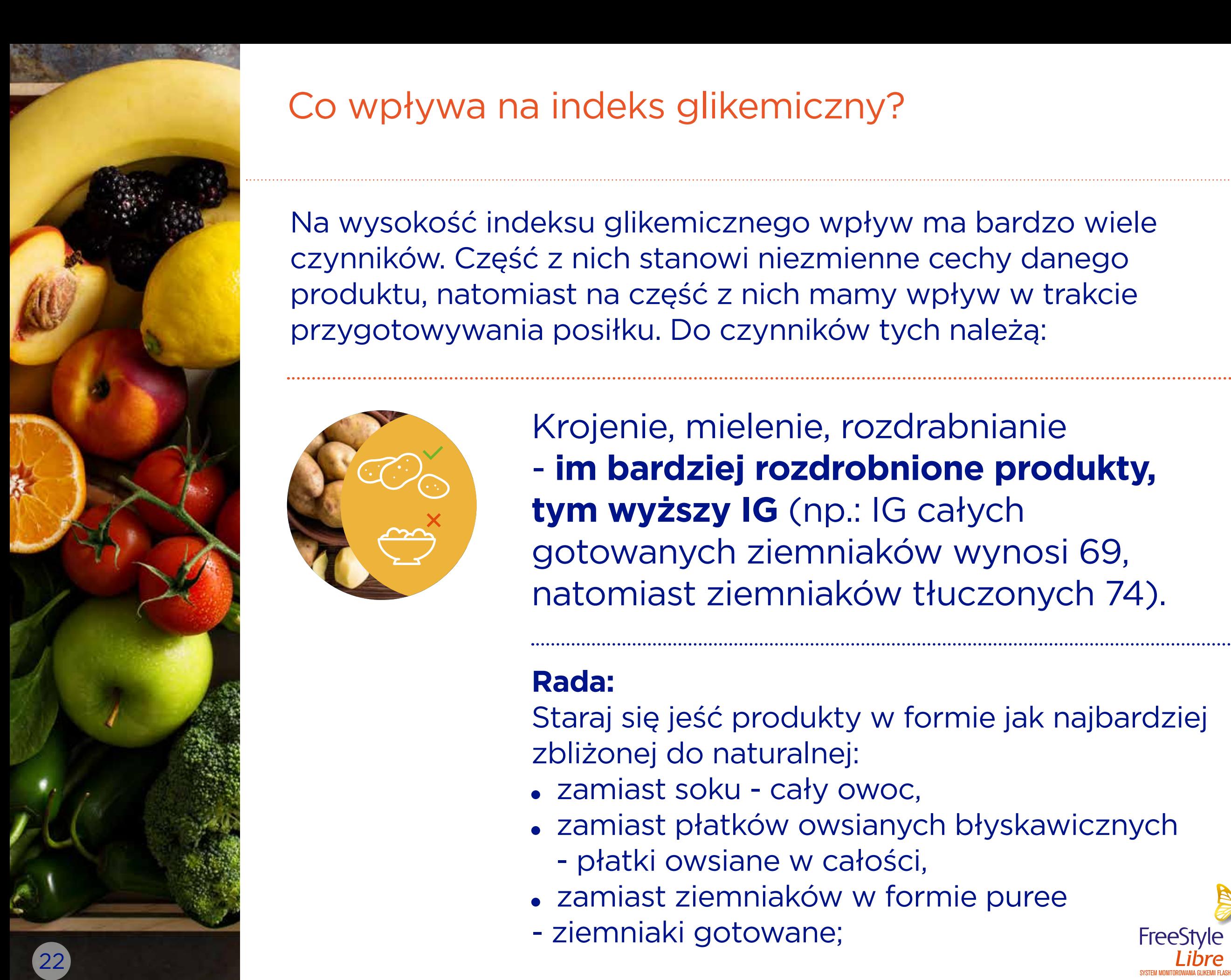

Na wysokość indeksu glikemicznego wpływ ma bardzo wiele czynników. Część z nich stanowi niezmienne cechy danego produktu, natomiast na część z nich mamy wpływ w trakcie przygotowywania posiłku. Do czynników tych należą:

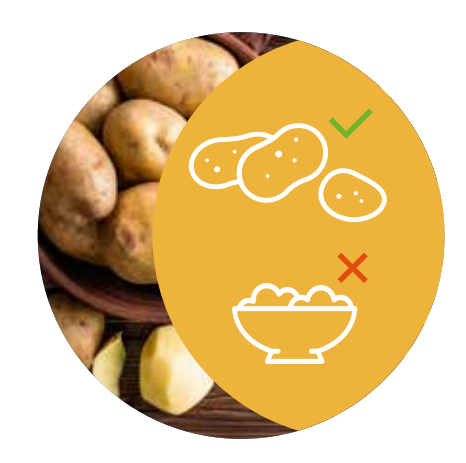

Krojenie, mielenie, rozdrabnianie - **im bardziej rozdrobnione produkty, tym wyższy IG** (np.: IG całych gotowanych ziemniaków wynosi 69, natomiast ziemniaków tłuczonych 74).

## **Rada:**

Staraj się jeść produkty w formie jak najbardziej zbliżonej do naturalnej:

- zamiast soku cały owoc,
- zamiast płatków owsianych błyskawicznych
	- płatki owsiane w całości,
- zamiast ziemniaków w formie puree
- ziemniaki gotowane;

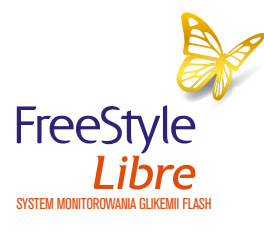

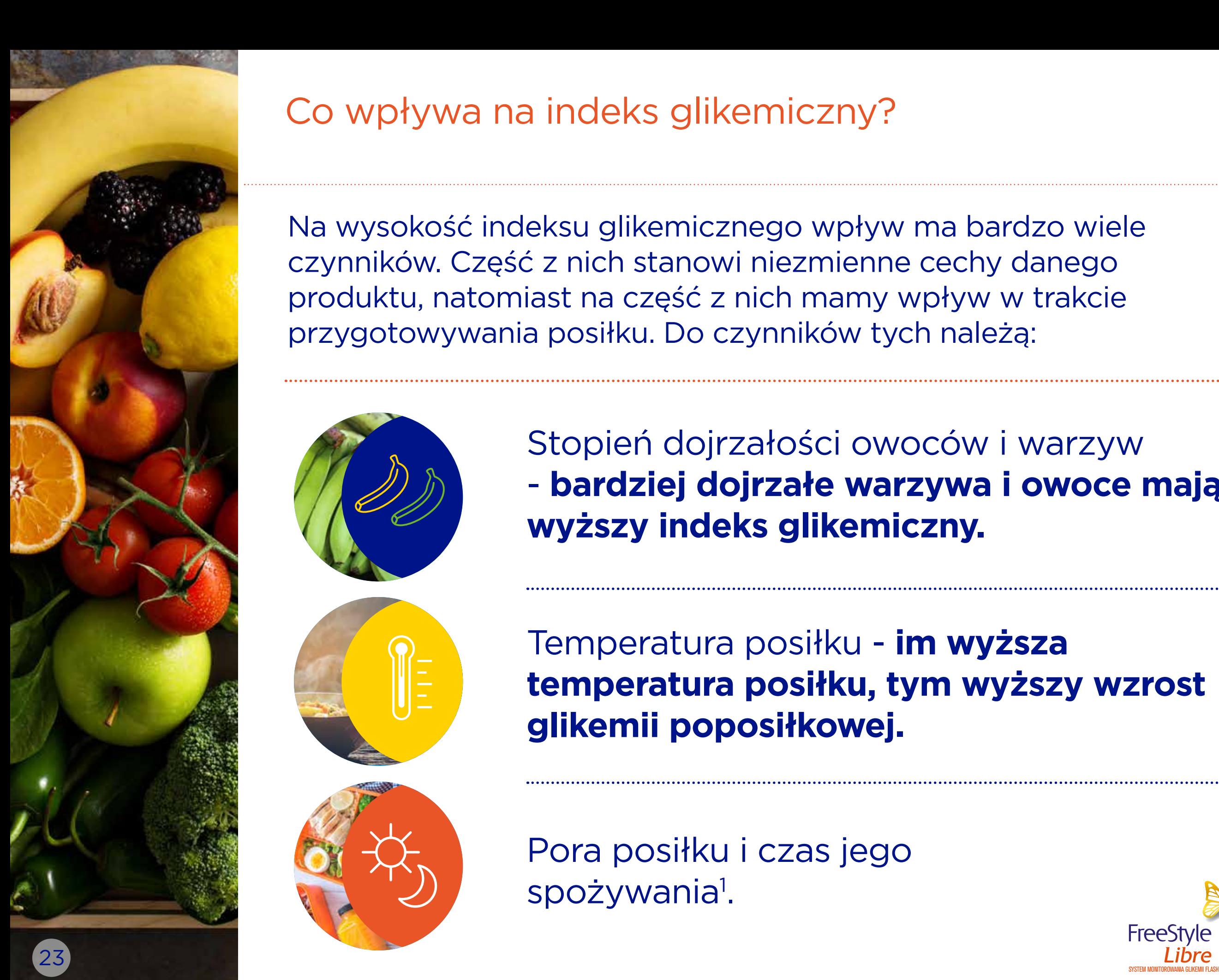

Na wysokość indeksu glikemicznego wpływ ma bardzo wiele czynników. Część z nich stanowi niezmienne cechy danego produktu, natomiast na część z nich mamy wpływ w trakcie przygotowywania posiłku. Do czynników tych należą:

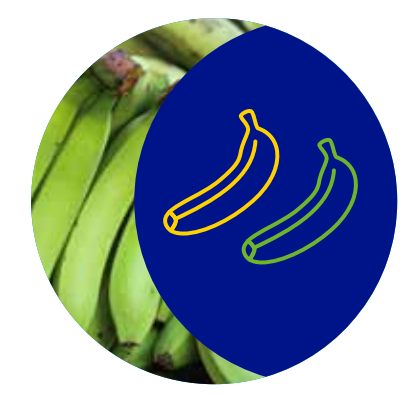

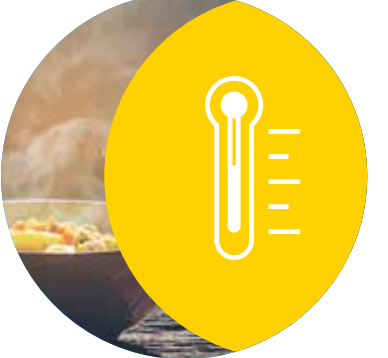

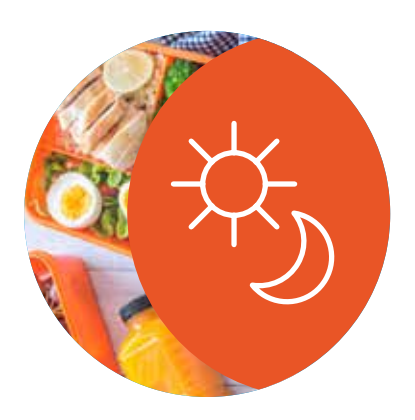

Stopień dojrzałości owoców i warzyw - **bardziej dojrzałe warzywa i owoce mają wyższy indeks glikemiczny.**

Temperatura posiłku - **im wyższa temperatura posiłku, tym wyższy wzrost glikemii poposiłkowej.**

Pora posiłku i czas jego spożywania<sup>1</sup>.

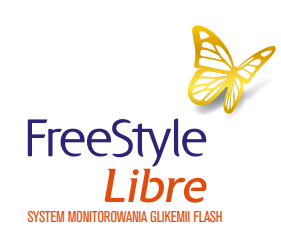

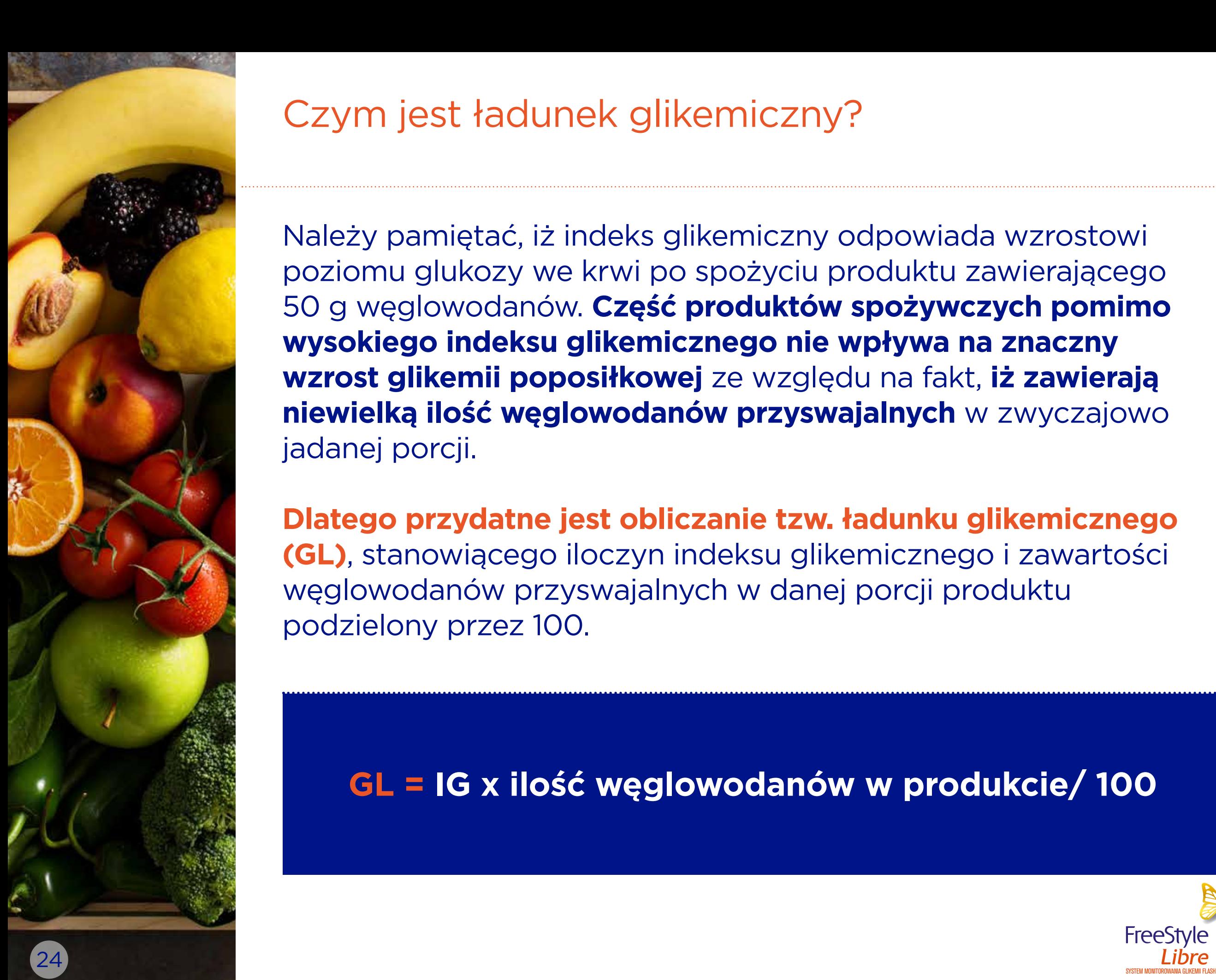

# Czym jest ładunek glikemiczny?

Należy pamiętać, iż indeks glikemiczny odpowiada wzrostowi poziomu glukozy we krwi po spożyciu produktu zawierającego 50 g węglowodanów. **Część produktów spożywczych pomimo wysokiego indeksu glikemicznego nie wpływa na znaczny wzrost glikemii poposiłkowej** ze względu na fakt, **iż zawierają niewielką ilość węglowodanów przyswajalnych** w zwyczajowo jadanej porcji.

**Dlatego przydatne jest obliczanie tzw. ładunku glikemicznego (GL)**, stanowiącego iloczyn indeksu glikemicznego i zawartości węglowodanów przyswajalnych w danej porcji produktu podzielony przez 100.

**GL = IG x ilość węglowodanów w produkcie/ 100** 

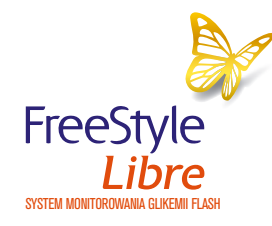

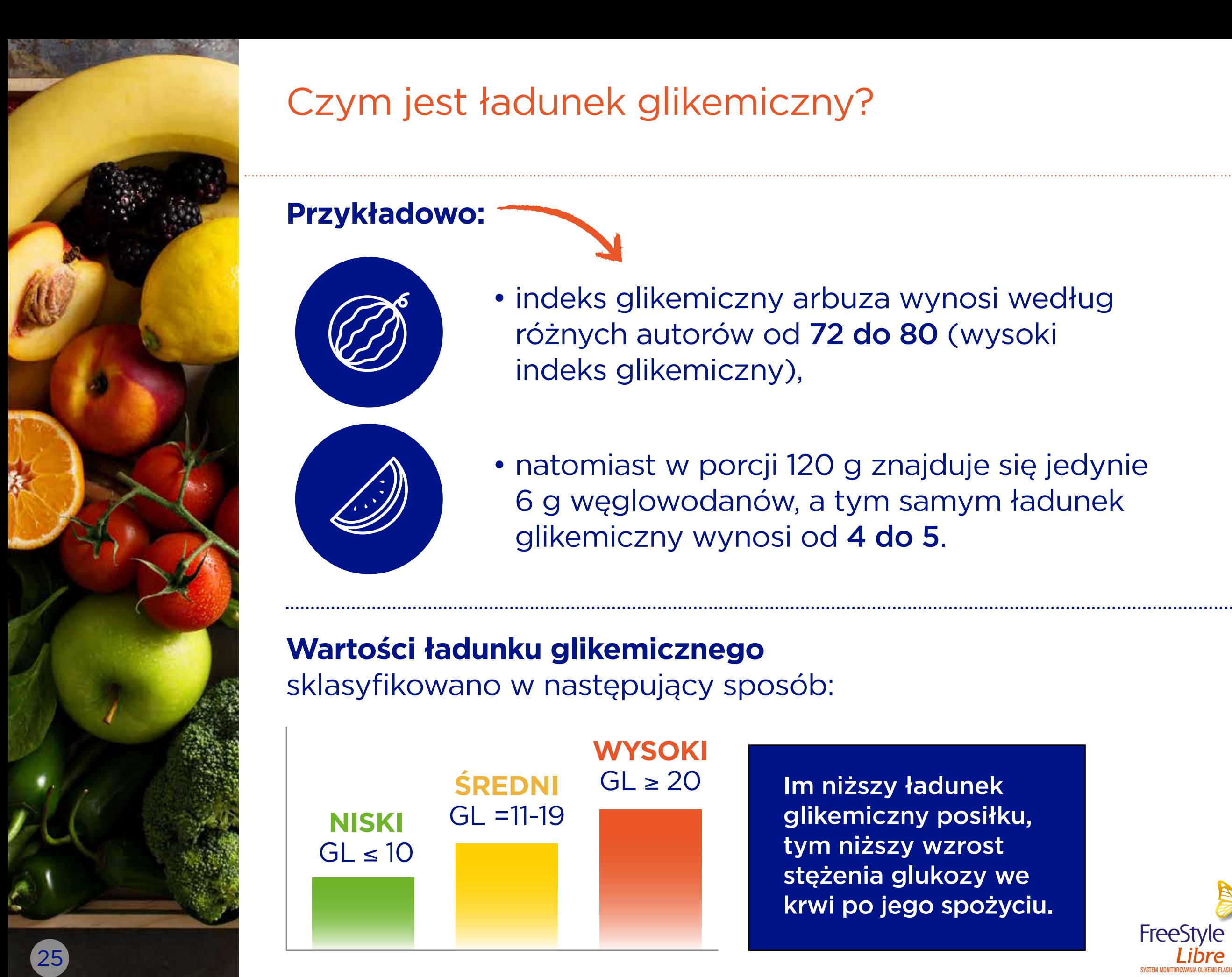

# Czym jest ładunek glikemiczny?

### **Przykładowo:**

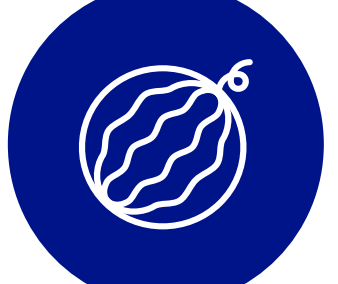

• indeks glikemiczny arbuza wynosi według różnych autorów od 72 do 80 (wysoki indeks glikemiczny),

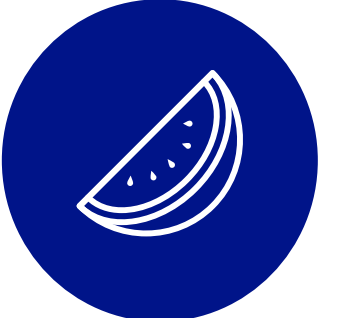

• natomiast w porcji 120 g znajduje się jedynie 6 g węglowodanów, a tym samym ładunek glikemiczny wynosi od 4 do 5.

## **Wartości ładunku glikemicznego**

sklasyfikowano w następujący sposób:

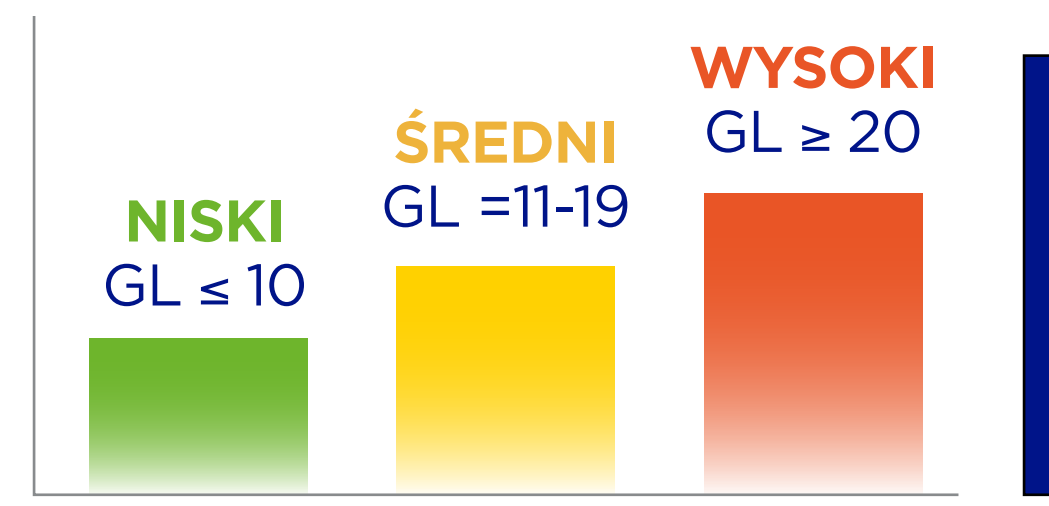

Im niższy ładunek glikemiczny posiłku, tym niższy wzrost stężenia glukozy we krwi po jego spożyciu.

**Frees** 

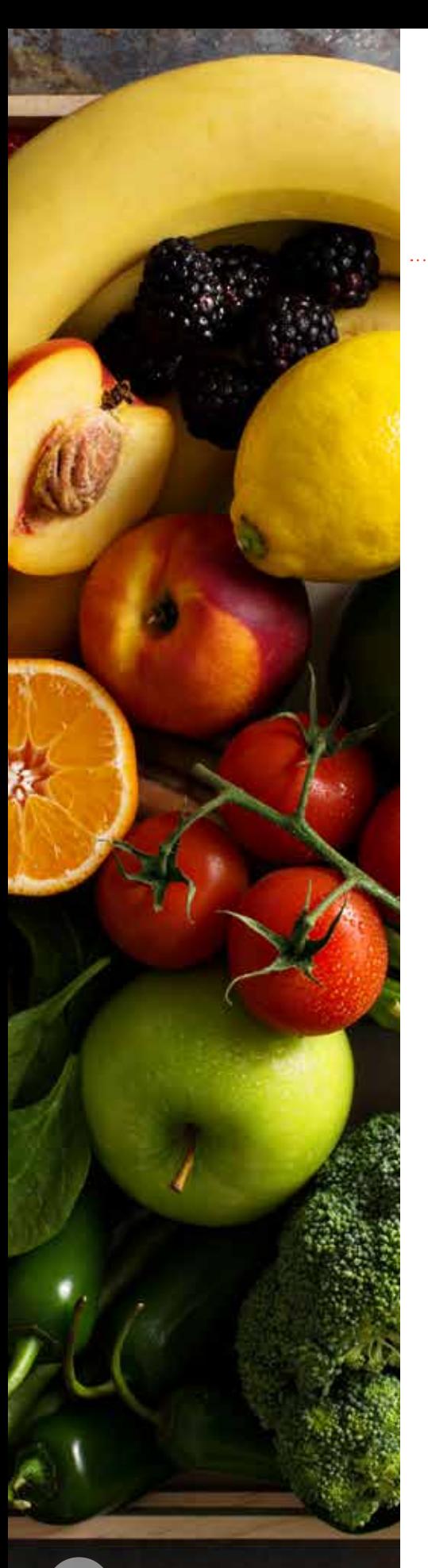

# Dlaczego należy liczyć zawartość węglowodanów w diecie?

![](_page_25_Picture_2.jpeg)

U osób zdrowych ilość wydzielonej insuliny jest zależna od ilości dostarczonych do organizmu węglowodanów.

![](_page_25_Picture_4.jpeg)

Niestety osoby chore na cukrzycę typu 1 muszą samodzielnie wyliczać ilość podawanej insuliny biorąc pod uwagę ilość spożytych węglowodanów, aktywność fizyczną i wartość glikemii przedposiłkowej.

**Obliczanie zapotrzebowania na insulinę na podstawie wyliczeń dokładnej ilości węglowodanów w każdym posiłku** jest procesem żmudnym.

Dlatego **w latach 80. XX wieku opracowano algorytm** ułatwiający osobom stosującym insulinę szybkie **obliczanie ilości węglowodanów w diecie**, umożliwiający proste dostosowanie dawki insuliny. Metoda ta oparta jest na samodzielnym obliczaniu przez pacjenta tak zwanych wymienników węglowodanowych.

![](_page_25_Picture_8.jpeg)

![](_page_26_Picture_0.jpeg)

# Czym są wymienniki węglowodanowe?

W diecie osób stosujących insulinoterapię **ilość spożytych węglowodanów wyrażana jest w postaci wymienników węglowodanowych (WW).** 

## **1 WW** odpowiada **10 g** węglowodanów przyswajalnych

![](_page_26_Picture_4.jpeg)

Węglowodany przyswajalne, to węglowodany, które ulegają strawieniu, a więc nie obejmują błonnika.

![](_page_26_Picture_6.jpeg)

Każdy pacjent z cukrzycą typu 1 ma indywidualne określoną przez lekarza dawkę insuliny potrzebną na eliminację 1 WW.

![](_page_26_Picture_8.jpeg)

![](_page_27_Picture_0.jpeg)

Jak obliczyć ilość wymienników węglowodanowych (WW) w diecie?

## **Wymienniki węglowodanowe (WW) obliczamy wg wzoru:**

![](_page_27_Figure_3.jpeg)

Aby wyliczyć **Wymienniki Węglowodanowe** należy znać wartość **węglowodanów przyswajalnych,** które z kolei obliczamy na podstawie **wartości odżywczych** danego pożywienia.

## **1. krok 2. krok 3. krok**

**Odczytanie zawartości węglowodanów i błonnika wg tabeli**

Na podstawie tabeli wartości odżywczychsprawdzamy zawartość węglowodanów i błonnika w produkcie

**Obliczenie ilości węglowodanów przyswajalnych**

Ilość węglowodanów przyswajalnych obliczamy według wzoru: węglowodany w produkcie (g) - błonnik pokarmowy (g) = węglowodany przyswajalne (g)

**Obliczenie wymienników Węglowodanowych (WW)**

1 WW odpowiada takiej ilości produktu, w którym zawarte jest 10 g węglowodanów przyswajalnych,

![](_page_27_Picture_14.jpeg)

## Jak obliczyć ilość wymienników węglowodanowych (WW) w diecie?

### **Przykład**

- **Wymienniki węglowodanowe (WW) obliczamy wg wzoru:** np. w średnim bananie należy odszukać go w tabeli wartości odżywczych produktów **1.** Aby obliczyć ilość wymienników węglowodanowych np. tej: https://www.ars.usda.gov/is/np/NutritiveValueofFoods/NutritiveValueofFoods.pdf Przyjmijmy zgodnie z tabelą, że średni banan waży 118 g.
- **Węglowodany**  nianej tabeli sprawdzamy ilość węglowodanów i b<br>amy ilość weglowodanów przyswajalnych według w takim bananie, po czym obliczamy ilość węglowodanów przyswajalnych według wzoru:<br>. **2.** Następnie korzystając ze wspomnianej tabeli sprawdzamy ilość węglowodanów i błonnika

### **(pokarmowy (g) = węglowodany prz = węglowodany w produkcie (g) - błonnik pokarmowy (g) = węglowodany przyswajalne (g)**

 zatem w przypadku naszego banana: **28 - 2,8 = 25,2** Węglowodany przyswajalne w średnim bananie to 25,2

Aby wyliczyć **Wymienniki Węglowodanowe** należy znać wartość W przypadku, gdy nasz produkt posiada inną masę, ilość węglowodanów przyswajalnych należy obliczyć<br>iako stasunak, Na u leżeli hanan ważyłky 150 g obliczemy ilość węglowodanów przygwajalnych z proporci na podstawie **wartości odżywczych** danego pożywienia. jako stosunek. Np.: Jeżeli banan ważyłby 150 g obliczamy ilość węglowodanów przyswajalnych z proporcji:

![](_page_28_Picture_183.jpeg)

Ilość węglowodanów  $X = 150*25,2/118$  $X = 32,0$ 

icie o zawartości weglowodanów przyswajalnych. iw wealowodanowyc **3.** Teraz mając informację o zawartości węglowodanów przyswajalnych w średnim bananie obliczymy ilość wymienników węglowodanowych (WW). 1 WW odpowiada takiej ilości produktu, w którym zawarte jest 10 g węglowodanów przyswajalnych, czyli skorzystamy ze wzoru:

### **Węglowodany przyswajalne (g) dzielimy przez 10 = Wymienniki Węglowodanowe (WW)**

 $\sum_{i=1}^n a_i$ System monitorowania glikemii flash 29 and 29 and 29 and 29 and 29 and 29 and 29 and 29 and 29 and 29 and 29 and 29 and 29 and 29 and 29 and 29 and 29 and 29 and 29 and 29 and 29 and 29 and 29 and 29 and 29 a

Jak zastosować to w praktyce? Zatem WW w średnim bananie to **25,2 : 10 = 2,5 WW**

![](_page_29_Picture_0.jpeg)

# Wymienniki białkowo-tłuszczowe (WBT)

Na poziom glikemii poposiłkowej wpływ mają nie tylko węglowodany.

![](_page_29_Picture_3.jpeg)

z powodu spowolnionego opróżniania żołądka po posiłkach bogatych w białka i tłuszcze może dochodzić do wolniejszego tempa wchłaniania glukozy do krwi.

![](_page_29_Picture_5.jpeg)

Dlatego opracowano algorytm umożliwiający uwzględnienie zawartości białek i tłuszczy w diecie pacjentów z cukrzycą typu 1 poprzez obliczenie wymienników białkowo-tłuszczowych (WBT).

## **1 WBT** odpowiada **100 kcal** pochodzących z białka i tłuszczów

**Uwzględnienie WBT** w obliczaniu zapotrzebowania na insulinę wpływa na **poprawę kontroli glikemii**  po posiłkach bogatych w białko i tłuszcz.

![](_page_29_Picture_9.jpeg)

![](_page_30_Picture_0.jpeg)

# Jak obliczyć wymienniki białkowo-tłuszczowe?

## **Wymienniki białkowo-tłuszczowe (WBT) obliczamy wg wzoru:**

![](_page_30_Figure_3.jpeg)

Aby obliczyć wartość **WBT** określamy, ile gramów białek i tłuszczów znajduje się w zaplanowanym posiłku. Następnie ilość gramów przeliczamy na kilokalorie (kcal), gdzie **1 g białka to 4 kcal,** a **1 g tłuszczu 9 kcal.**

![](_page_30_Figure_5.jpeg)

![](_page_30_Picture_6.jpeg)

# Jak obliczyć wymienniki białkowo-tłuszczowe?

**Wymienniki białkowo-tłuszczowe (WBT) obliczamy wg wzoru:**

### **Przykład**

- **1.** Aby obliczyć wartość WBT określamy, ile gramów białek i tłuszczów znajduje się w posiłku, np. pieczonym udku kurczaka, ważącym 52 g. Sprawdzamy w tabelach<br>https://www.ars.usda.gov/is/np/NutritiveValueofEoods/NutritiveValueofEoods.pdf **białkowo-tłuszczowe**  https://www.ars.usda.gov/is/np/NutritiveValueofFoods/NutritiveValueofFoods.pdf
- mów na kilokalorie (kcal), pamiętając, że:<br>**łuszczu 9 kcal = 2.** Następnie przeliczamy ilość gramów na kilokalorie (kcal), pamiętając, że: **1 g białka zawiera 4 kcal,** a **1 g tłuszczu 9 kcal.**
	- białko 13 g; **Ilość kcal z białka = 13 x 4 = 52 kcal**
	- Aby obliczyć wartość **WBT** określamy, ile gramów białek i tłuszczów znajduje • tłuszcze – 6 g; **Ilość kcal z tłuszczy = 6 x 9 = 54 kcal**
	- Ilość kcal pochodząca z białka i tłuszczu = 106 kcal
- **3.** Korzystamy ze wzoru na wyliczenie :

**1. kroka 2. krokov industries in the act of the contract of the set of the set of the set of the set of the set of the set of the set of the set of the set of the set of the set of the set of the set of the set of the s Ilość kcal pochodząca z białka i tłuszczu dzielimy przez 100 (kcal) = Wymienniki białka i tłuszczu (WBT)**

Określamy, **106 (kcal) : 100 (kcal) = 1,06 (WBT)**ile gramów białek Ilošć kal z białka z białka z białka z białka z białka z białka z białka z białka z białka z białka z białka z<br>Z białka Zatem WBT w pieczonym udku kurczaka z naszego przykładu to:

![](_page_31_Figure_10.jpeg)

![](_page_32_Picture_0.jpeg)

![](_page_32_Picture_1.jpeg)

![](_page_32_Picture_2.jpeg)

**Dziękujemy za udział w szkoleniu.**

ADC-24454 v 1.0